Документ подписан простой электронной подписью Информация о владельце: ФИО: Косогорова Людмила Алексеевна Должность: Ректор Дата подписания: 12.07.2023 14:44:48 Уникальный программный ключ: 4a47ce4135cc0671229e80c031ce72a914b0b6b4

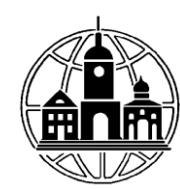

**Частное образовательное учреждение высшего образования «ИНСТИТУТ УПРАВЛЕНИЯ, БИЗНЕСА И ТЕХНОЛОГИЙ» \_\_\_\_\_\_\_\_\_\_\_\_\_\_\_\_\_\_\_\_\_\_\_\_\_\_\_\_\_\_\_\_\_\_\_\_\_\_\_\_\_\_\_\_\_\_\_\_\_\_\_\_\_\_\_\_\_\_\_\_\_\_\_\_\_\_\_\_\_\_\_\_\_\_**

*Кафедра «Менеджмент»*

УТВЕРЖДАЮ: Проректор по учебной работе и региональному развитию<br>
(4) Шульман М.Г.<br>
«05» июля 2023 г.

# **Рабочая программа учебной дисциплины**

# **ИКТ и медиаинформационная грамотность**

# **Направление подготовки**

38.03.04 Государственное и муниципальное управление

# **Направленность (профиль) подготовки:**

Государственная и муниципальная служба

Квалификация (степень) выпускника:

Бакалавр

Форма обучения: Очная, очно-заочная, заочная

> Составитель программы: Левинзон В.С., к.т.н., доцент зав. кафедрой «Менеджмент»

Калуга 2023

# СОДЕРЖАНИЕ

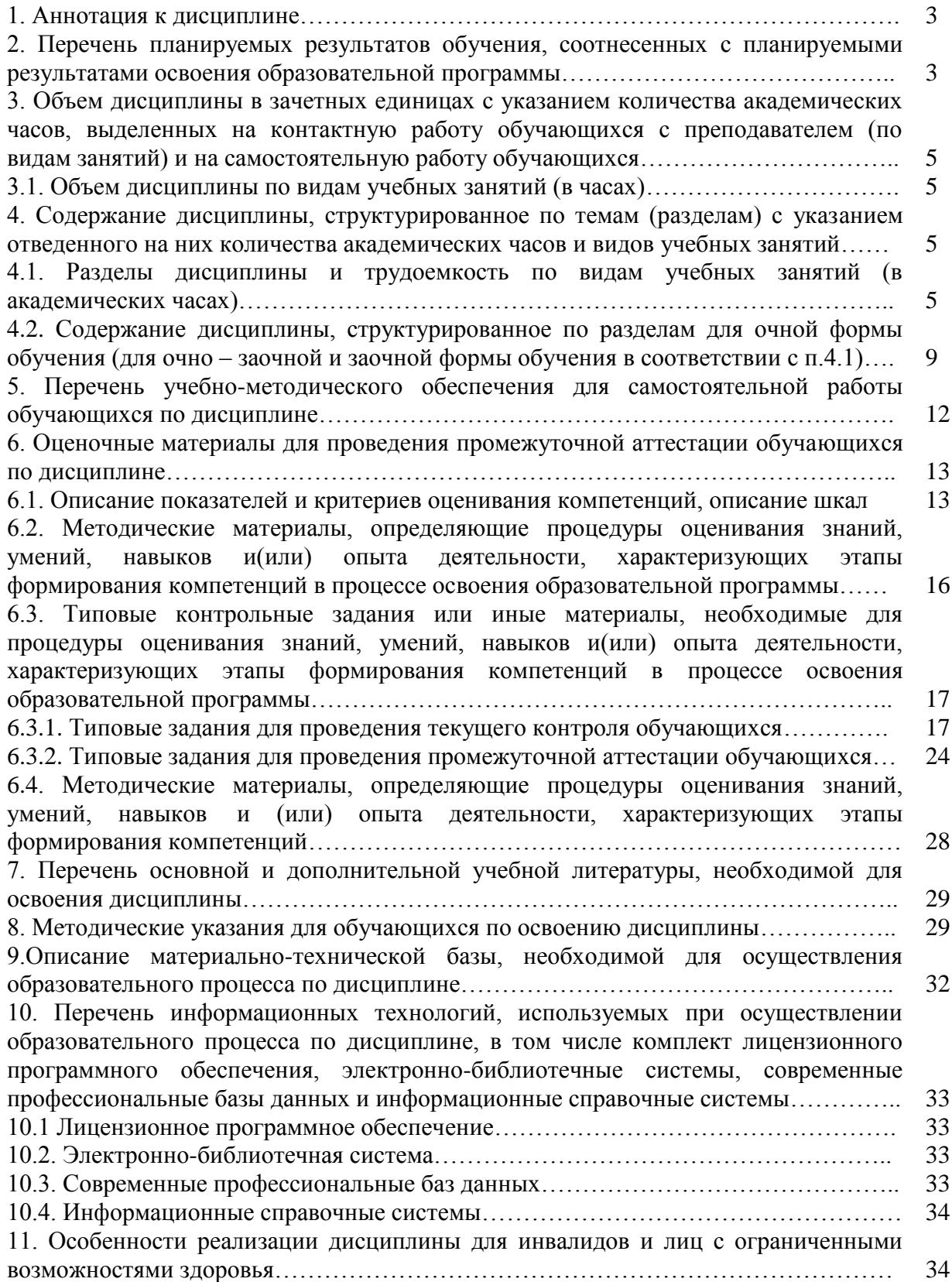

#### **1. Аннотация к дисциплине**

Рабочая программа дисциплины «ИКТ и медиаинформационная грамотность» составлена в соответствии с требованиями ФГОС ВО - бакалавриат по направлению подготовки 38.03.04 Государственное и муниципальное управление, утвержденного приказом Министерства науки и высшего образования РФ от 13.08. 2020 г. N 1016.

Рабочая программа содержит обязательные для изучения темы по дисциплине «ИКТ и медиаинформационная грамотность».

#### **Место дисциплины в структуре образовательной программы**

Настоящая дисциплина включена в обязательную часть Блока 1 учебных планов высшего образования – бакалавриата по направлению подготовки 38.03.04 Государственное и муниципальное управление.

Дисциплина изучается на 2 курсе в 3 семестре при очной форме обучения, на 2 курсе в 4 семестре при очно-заочной и заочной формах обучения, форма контроля – зачет с оценкой.

**Цель** изучения дисциплины является обучение студентов основным понятиям, моделям и методам информационно-коммуникационных технологий, а так же формирование медиаинформационной грамотности для решения задач в своей профессиональной деятельности.

#### **Задачи**:

- использование и применение средств ИКТ в профессиональной деятельности;

- ознакомление с современными приемами и методами использования средств ИКТ в профессиональной деятельности;

- изучение понятийного аппарата медиаобразования;

- анализ современной социокультурной ситуации, особенностей развития медиаобразования в различных странах.

## **Компетенции обучающегося, формируемые в результате освоения дисциплины:**

УК-1. Способен осуществлять поиск, критический анализ и синтез информации, применять системный подход для решения поставленных задач

ОПК-7. Способен осуществлять внутриорганизационные и межведомственные коммуникации, обеспечивать взаимодействие органов власти с гражданами, коммерческими организациями, институтами гражданского общества, средствами массовой информации

ОПК-8 Способен понимать принципы работы современных информационных технологий и использовать их для решения задач профессиональной деятельности

#### **2. Перечень планируемых результатов обучения, соотнесенных с планируемыми результатами освоения образовательной программы**

Процесс изучения дисциплины направлен на формирование компетенций, предусмотренных ФГОС ВО – бакалавриат по направлению подготовки 38.03.04 Государственное и муниципальное управление и определяются на основе Справочника квалификационных требований к специальностям, направлениям подготовки, знаниям и умениям, которые необходимы для замещения должностей государственной гражданской службы» (утв. Минтрудом России); а также анализа требований к профессиональным компетенциям, предъявляемым к выпускникам на рынке труда, обобщения отечественного и зарубежного опыта, проведения консультаций с ведущими работодателями, объединениями работодателей отрасли, в которой востребованы выпускники.

В результате освоения ОПОП бакалавриата обучающийся должен овладеть следующими результатами обучения по учебной дисциплине:

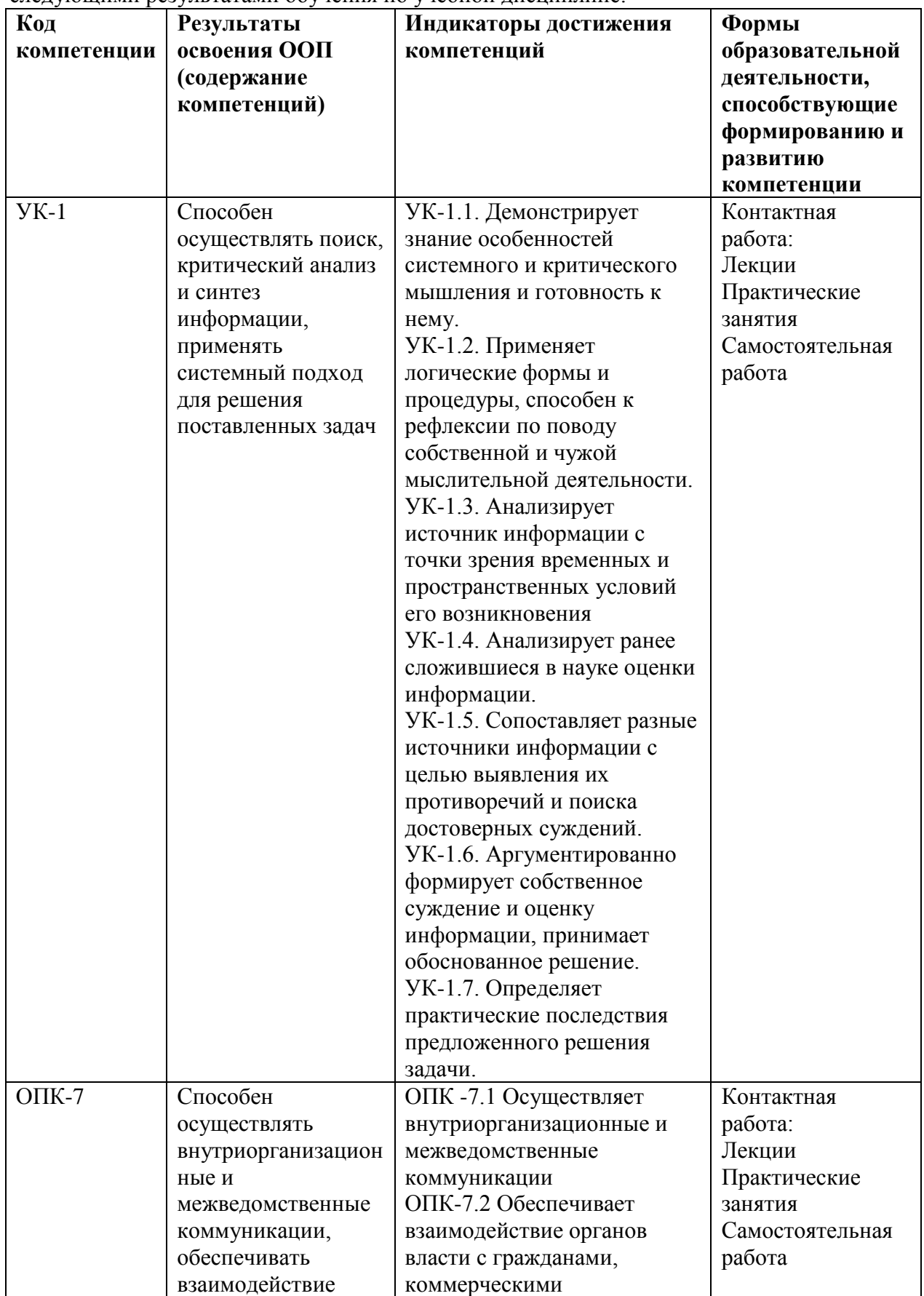

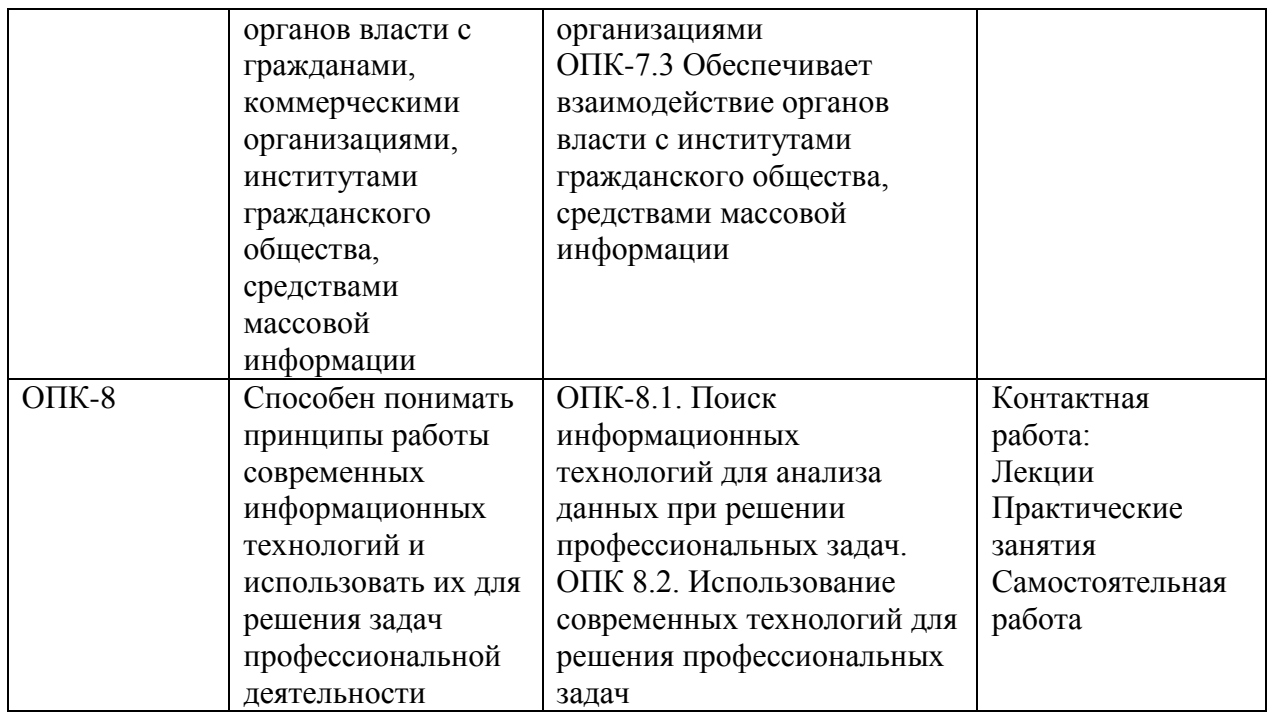

**3. Объем дисциплины в зачетных единицах с указанием количества академических часов, выделенных на контактную работу обучающихся с преподавателем (по видам занятий) и на самостоятельную работу обучающихся**

Общая трудоемкость дисциплины составляет 3 зачетные единицы.

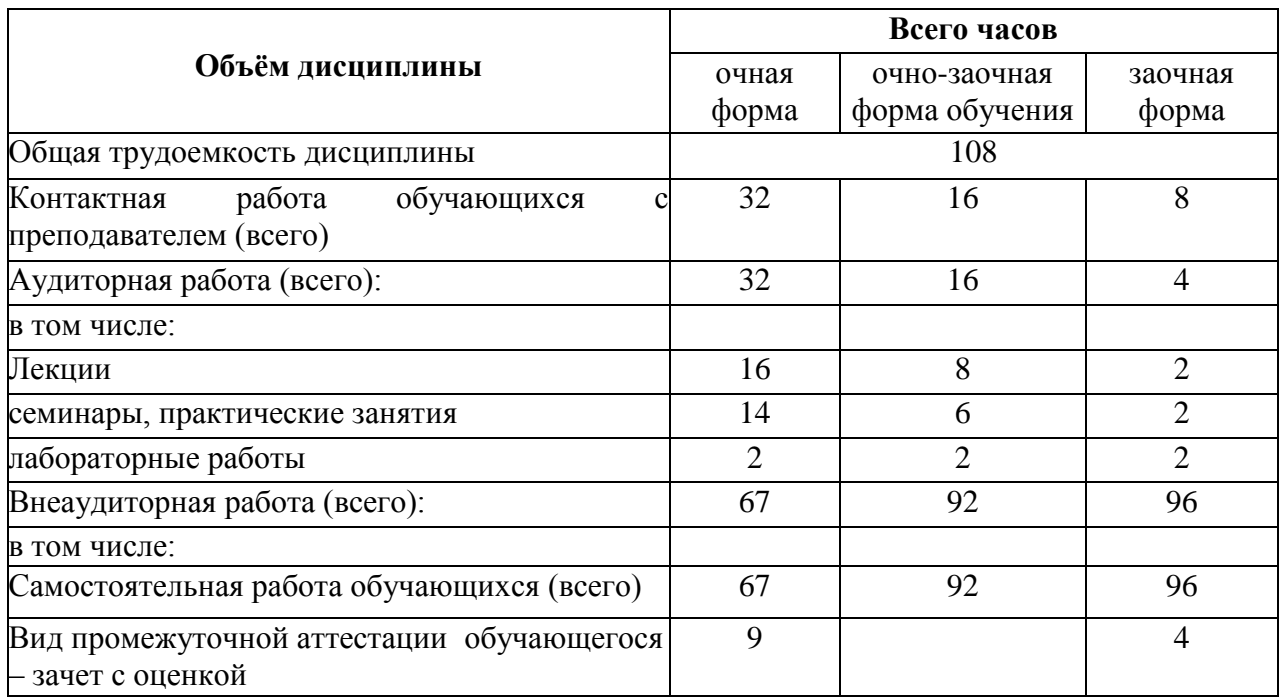

# **3.1 Объём дисциплины по видам учебных занятий (в часах)**

**4. Содержание дисциплины, структурированное по темам (разделам) с указанием отведенного на них количества академических часов и видов учебных занятий**

**4.1 Разделы дисциплины и трудоемкость по видам учебных занятий (в** 

# **академических часах)**

**для очной формы обучения**

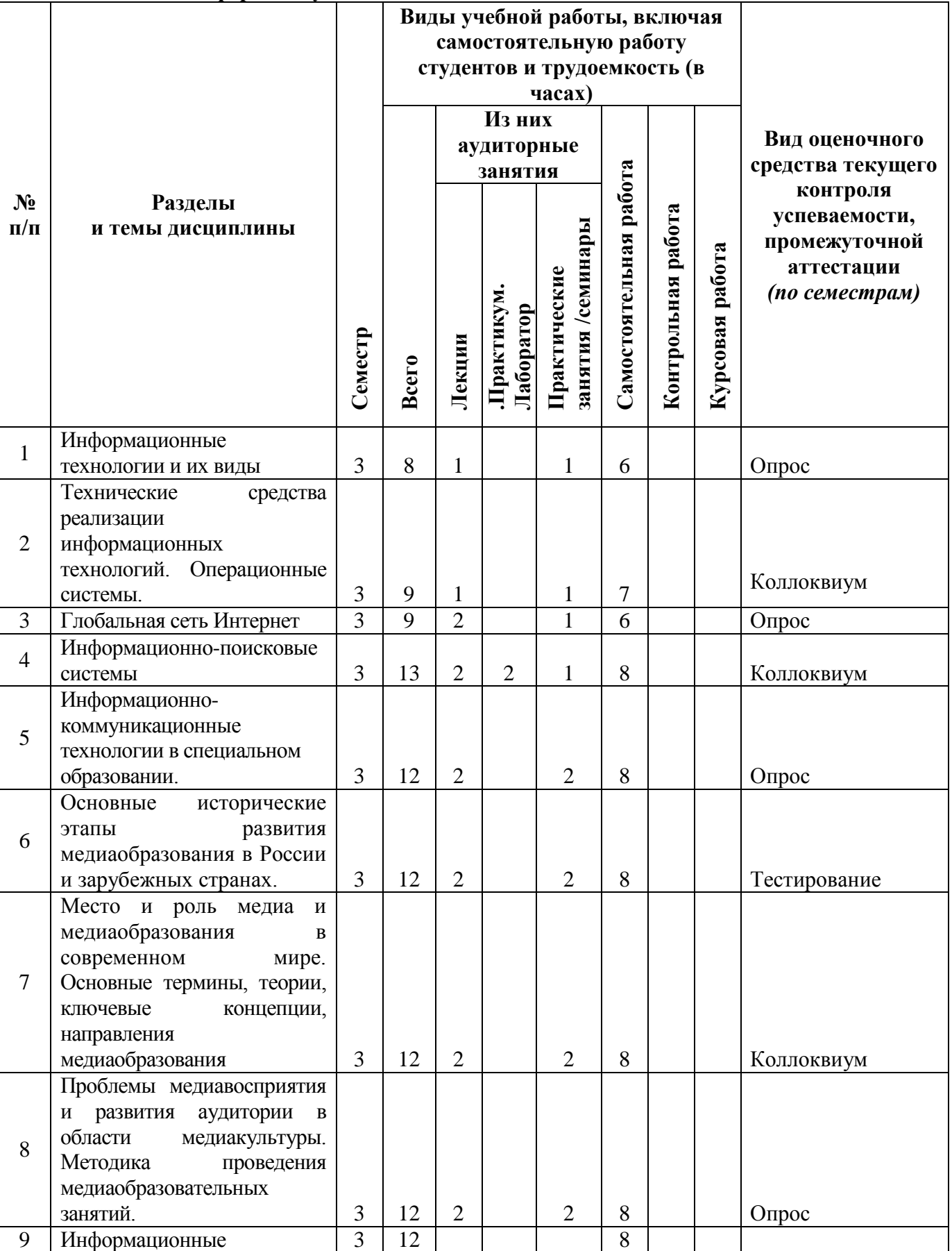

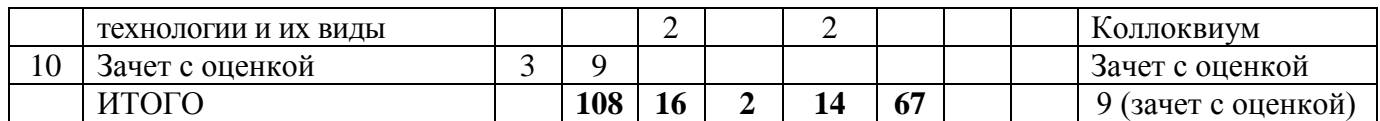

# **для очно-заочной формы обучения**

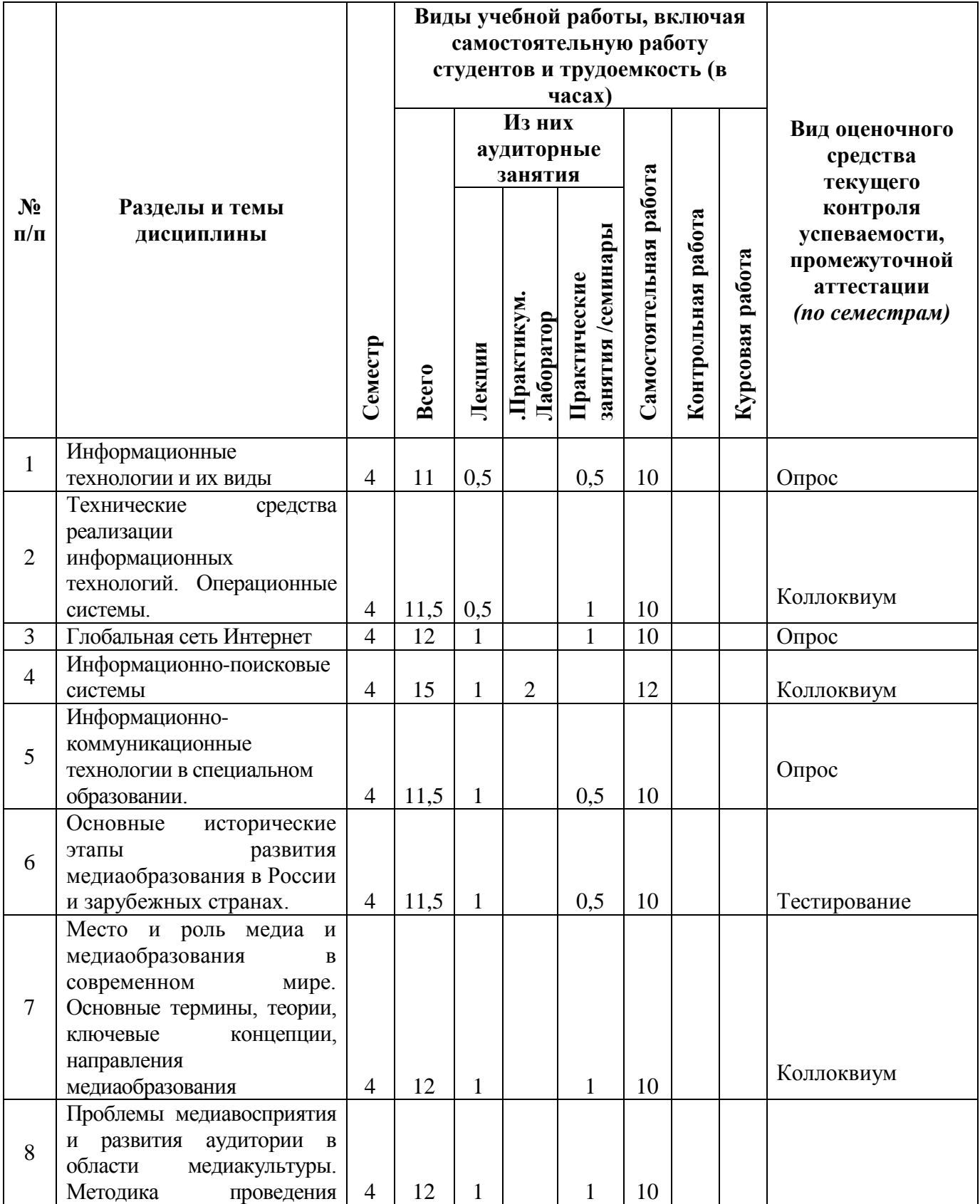

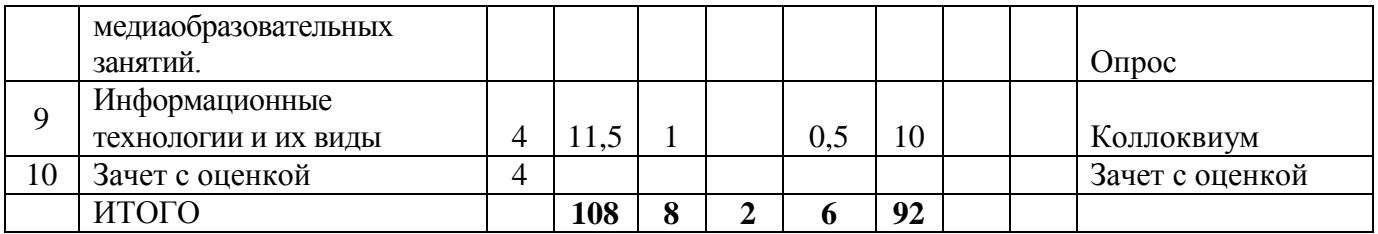

# **для заочной формы обучения**

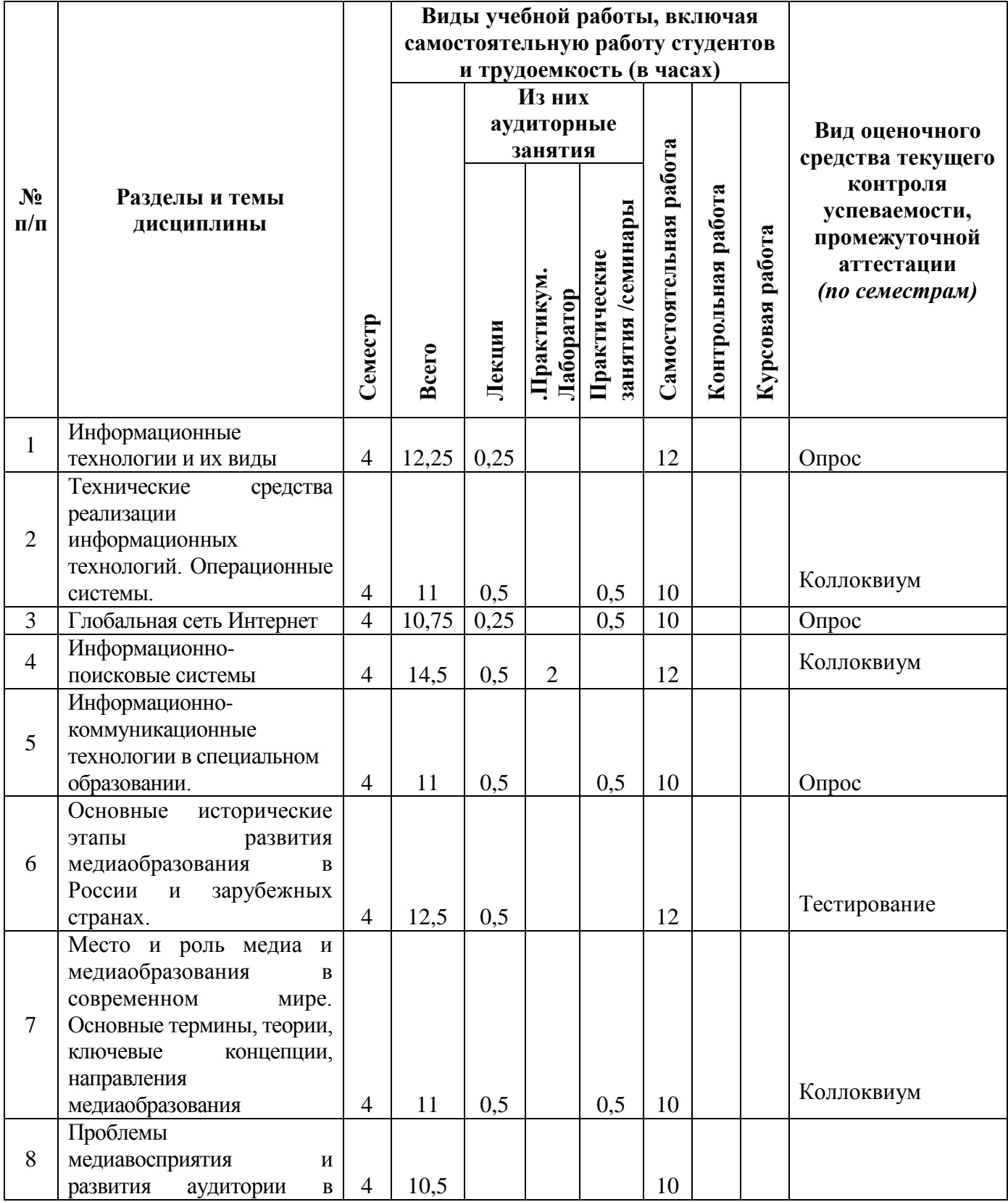

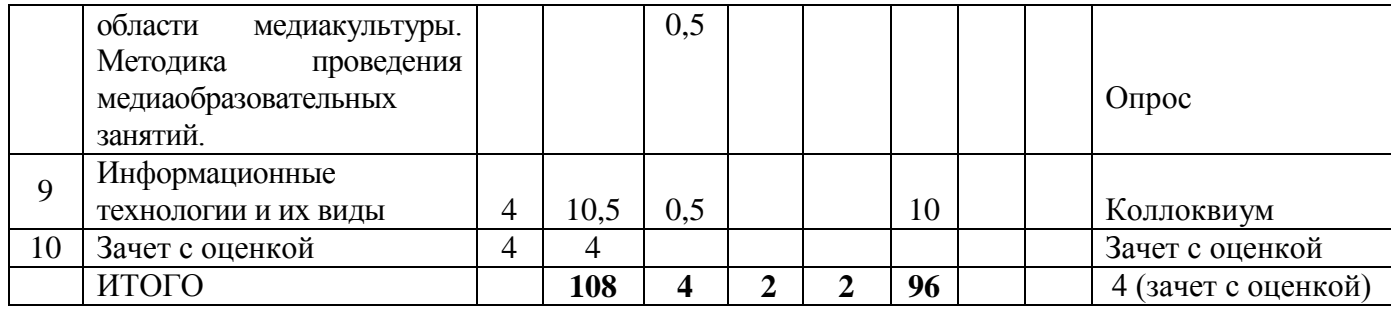

## **4.2. Содержание дисциплины, структурированное по разделам для очной формы обучения (для очно – заочной и заочной формы обучения в соответствии с п.4.1)**

#### **Тема 1. Информационные технологии и их виды**

*Содержание лекционных материалов*

Информационные технологии обработки данных. Информационные технологии управления. Информационные технологии автоматизации офиса. Информационные технологии поддержки принятия решений. Современные виды информационного обслуживания. Правовое обеспечение применения информационных технологий.

#### *Содержание практических занятий:*

Информационные технологии обработки данных. Информационные технологии управления. Информационные технологии автоматизации офиса. Информационные технологии поддержки принятия решений. Современные виды информационного обслуживания. Правовое обеспечение применения информационных технологий.

# **Тема 2. Технические средства реализации информационных технологий. Операционные системы**

#### *Содержание лекционных материалов*

Технические средства реализации информационных технологий. История развития средств вычислительной техники. Состав и назначение основных блока персонального компьютера. Периферийное оборудование компьютера. Операционные системы. Определение. Классификация. Операционная система Windows. Файловая система. Прикладные программы для автоматизации информационного обеспечения управления. Пакет MS Office. Состав. Возможности отдельных приложений. Редактирование и показ презентаций.

#### *Содержание практических занятий:*

Технические средства реализации информационных технологий. История развития средств вычислительной техники. Состав и назначение основных блока персонального компьютера. Периферийное оборудование компьютера. Операционные системы. Определение. Классификация. Операционная система Windows. Файловая система. Прикладные программы для автоматизации информационного обеспечения управления. Пакет MS Office. Состав. Возможности отдельных приложений. Редактирование и показ презентаций.

#### **Тема 3. Глобальная сеть Интернет**

#### *Содержание лекционных материалов*

Основы компьютерных сетей. Сеть Интернет. Способы организации передачи данных, информационные службы и сервисы. Поиск информации в сети Интернет. Создание простейших Web-страниц.

## *Содержание практических занятий:*

Основы компьютерных сетей. Сеть Интернет. Способы организации передачи данных, информационные службы и сервисы. Поиск информации в сети Интернет. Создание простейших Web-страниц.

#### **Тема 4. Информационно-поисковые системы**

*Содержание лекционных материалов*

Задача поиска информации, существующие подходы и проблемы. Виды информационных поисковых систем. Современные проблемы поисковых систем. Введение в теорию понятий, библиотечные поисковые системы, общие принципы организации систем.

*Содержание практических занятий:*

Задача поиска информации, существующие подходы и проблемы. Виды информационных поисковых систем. Современные проблемы поисковых систем. Введение в теорию понятий, библиотечные поисковые системы, общие принципы организации систем.

*Содержание лабораторных практикумов:*

1. Задача поиска информации, существующие подходы и проблемы.

2. Виды информационных поисковых систем.

3. Современные проблемы поисковых систем.

4. Введение в теорию понятий, библиотечные поисковые системы, общие принципы организации систем.

#### **Тема 5. Информационно-коммуникационные технологии в специальном образовании.**

#### *Содержание лекционных материалов*

История развития информационных технологий в системе специального образовании ИКТ в активизации познавательной деятельности учащихся

Соотношение между обучением и развитием ребенка

Компьютерно- опосредованные инструменты учителя для преодоления разрыва между обучением и развитием.

*Содержание практических занятий:*

История развития информационных технологий в системе специального образовании

ИКТ в активизации познавательной деятельности учащихся

Соотношение между обучением и развитием ребенка

Компьютерно- опосредованные инструменты учителя для преодоления разрыва между обучением и развитием.

#### **Тема 6. Основные исторические этапы развития медиаобразования в России и зарубежных странах.**

#### *Содержание лекционных материалов*

Медиаобразование на материале прессы, фотографии и кино в 20-х годах XX века. Кризис медиаобразования в эпоху сталинского тоталитаризма в 30-х – 40-х годах XX века. Возрождение медиаобразования в эпоху «оттепельной» либерализации (1956-1968). Развитие «эстетического подхода» в медиаобразовании в 70-е – 80-е годы. Новый импульс развития медиаобразования в конце 80-х – начале 90-х годов XX века. Современные тенденции медиаобразования в России. Творчество выдающихся российских медиапедагогов.

Развитие медиаобразование в США, Канаде, Австралии, Великобритании, Франции и Германии в 20-х– 30-х, 40-х–50-х, 60-х-70-х, 80-х-90-х годах XX века. Роль ЮНЕСКО и Совета Европы в процессе медиаобразования. Международные конференции по медиаобразованию. Современные тенденции зарубежного медиаобразования.

*Содержание практических занятий:*

Медиаобразование на материале прессы, фотографии и кино в 20-х годах XX века. Возрождение медиаобразования в эпоху «оттепельной» либерализации (1956-1968). Развитие «эстетического подхода» в медиаобразовании в 70-е – 80-е годы. Новый импульс развития медиаобразования в конце 80-х – начале 90-х годов XX века. Современные тенденции медиаобразования в России.

### **Тема 7. Место и роль медиа и медиаобразования в современном мире. Основные термины, теории, ключевые концепции, направления медиаобразования** *Содержание лекционных материалов*

Рождение масс-медиа (печатный станок И.Гутенберга). Краткий обзор развития прессы, фотографии, звукозаписи, кинематографа, радио, телевидения, видео, Интернета. Специфика общения, контакта аудитории с масс-медиа и роль в этом процессе феномена массовой (популярной) культуры. Медиаобразование в современном мире и его влияние на развитие личности.

Виды медиа (пресса, телевидение, кинематограф, видео, звукозапись, радио, интернет). Документальные медиатексты (репортаж, очерк, портрет, интервью, публицистика, кинотелехроника и т.д.), их цели, задачи, функции. Просветительская и познавательная функция научно-популярных медиатекстов.

Основные понятия медиа и медиаобразования. Медиаобразование. Медиапедагогика. Медиаграмотность. Медиакомпетентность. Медиатекст. Агентство. Категория медиа. Технология медиа. Язык медиа. Репрезентация. Аудитория. Критическое мышление. Медиавосприятие.

*Содержание практических занятий:*

1. Рождение масс-медиа

2. Виды медиа

3. Основные понятия медиа и медиаобразования

**Тема 8. Проблемы медиавосприятия и развития аудитории в области медиакультуры. Методика проведения медиаобразовательных занятий.**

*Содержание лекционных материалов*

Установка на восприятие. Процесс медиавосприятия (образное обобщение, синтез элементов звукозрительного и пространственно-временного повествования, условия восприятия, сопереживание и сотворчество). Уровни и типология медиавосприятия («первичная идентификация», «вторичная идентификация», «комплексная идентификация»). Виды и формы медиаобразования. Программы медиаобразования школьников и студентов. Лектории, утренники и вечера, посвященные медиакультуре. Фотовыставки и стенгазеты.

Формы медиаобразования (лекции, беседы, письменные работы - рецензия, сочинение; творческие работы - написание репортажа, статьи, интервью, минисценария, «экранизации», рассказа от имени героя фильма, телепередачи; раскадровка, составление коллажей, афиш, киновидеосъемка и т.д.; эвристические, игровые занятия - викторины, конкурсы и т.д.; диспуты, конференции по различным темам, связанным с медиакультурой; экскурсии, встречи с деятелями медиакультуры и т.д.). Методика проведения социологического исследования предпочтений школьников в области медиакультуры.

Использование полученных знаний и умений в процессе студенческой педагогической практики. Медиаобразование учащихся, развитие их медиакомпетентности в процессе педагогической практики студентов в школах, гимназиях, лицеях, учреждениях дополнительного образования (центрах эстетического воспитания, клубах по месту жительства), интернатах, детских домах, летних оздоровительных центрах: основные методические принципы и формы работы. Практическое применение полученных знаний во время проведения текущих и зачетных занятий со школьниками (факультативы, кружки, тематические утренники и вечера, викторины, игры и т.д.).

*Содержание практических занятий:*

1. Установка на восприятие. Процесс медиавосприятия

2. Формы медиаобразования

3. Использование полученных знаний и умений в процессе студенческой педагогической практики.

# **5. Перечень учебно-методического обеспечения для самостоятельной работы обучающихся по дисциплине**

Самостоятельная работа представляет собой обязательную часть основной образовательной программы и выполняемую обучающимся внеаудиторных занятий в соответствии с заданиями преподавателями.

Выполнение этой работы требует инициативного подхода, внимательности, усидчивости, активной мыслительной деятельности. Основу самостоятельной работы составляет деятельностный подход, когда цели обучения ориентированы на формирование умений решать типовые и нетиповые задачи, которые могут возникнуть в будущей профессиональной деятельности, где студентам предстоит проявить творческую и социальную активность, профессиональную компетентность и знание конкретной дисциплины. Результат самостоятельной работы контролируется преподавателем по дисциплине.

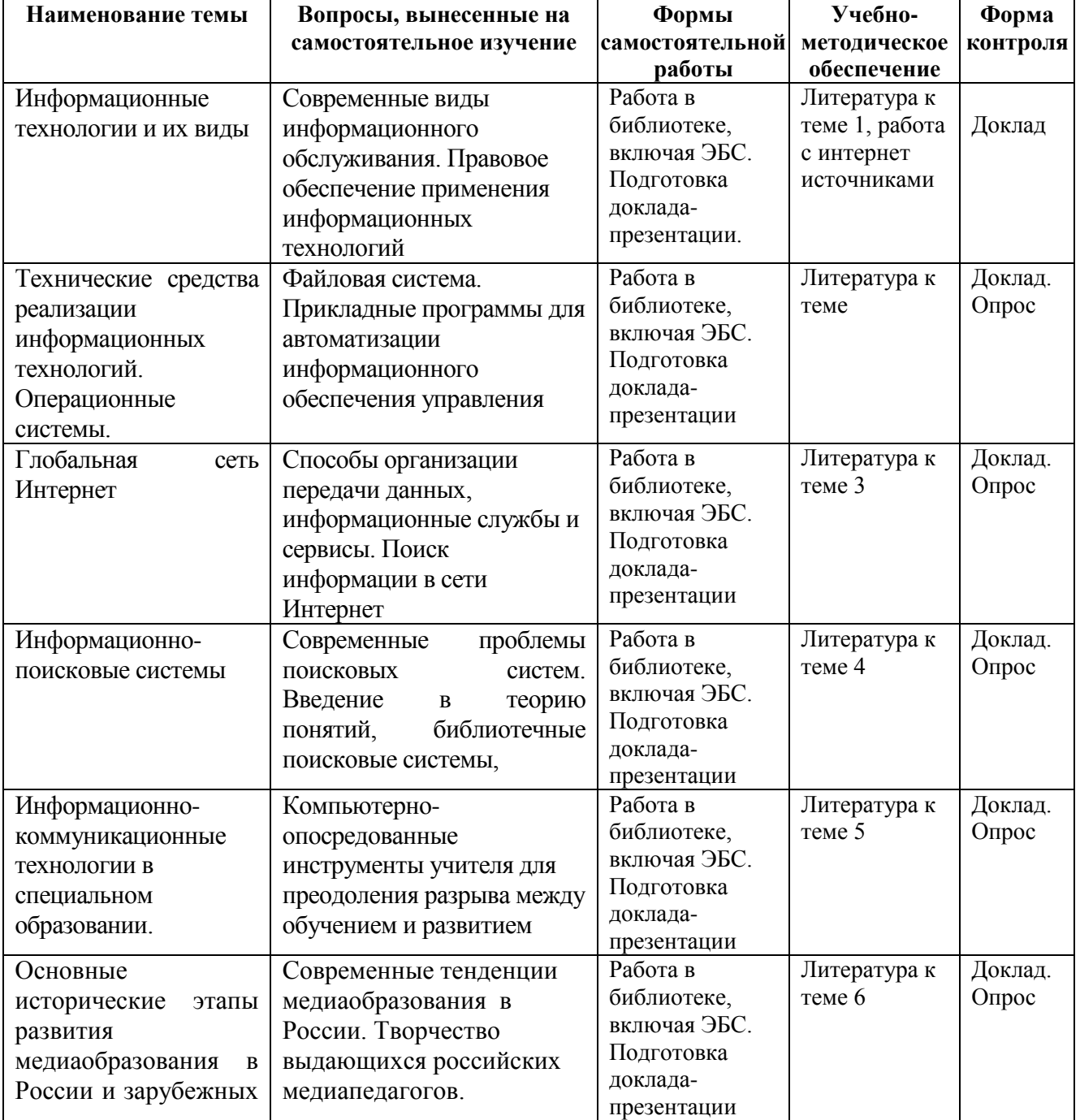

Рекомендуются следующие виды самостоятельной работы:

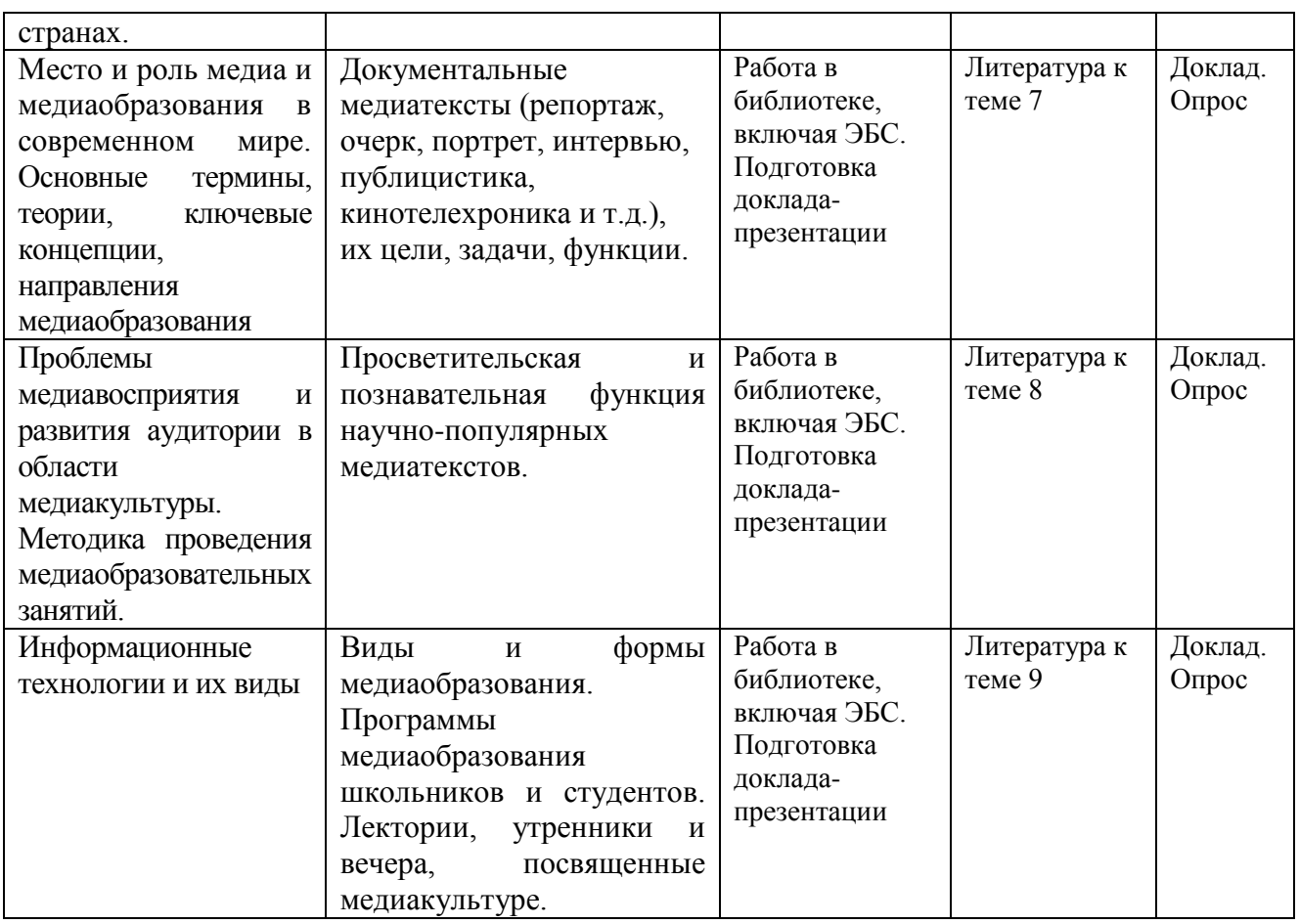

# **6. Оценочные материалы для проведения промежуточной аттестации**

# **6.1. Описание показателей и критериев оценивания компетенций, описание шкал оценивания**

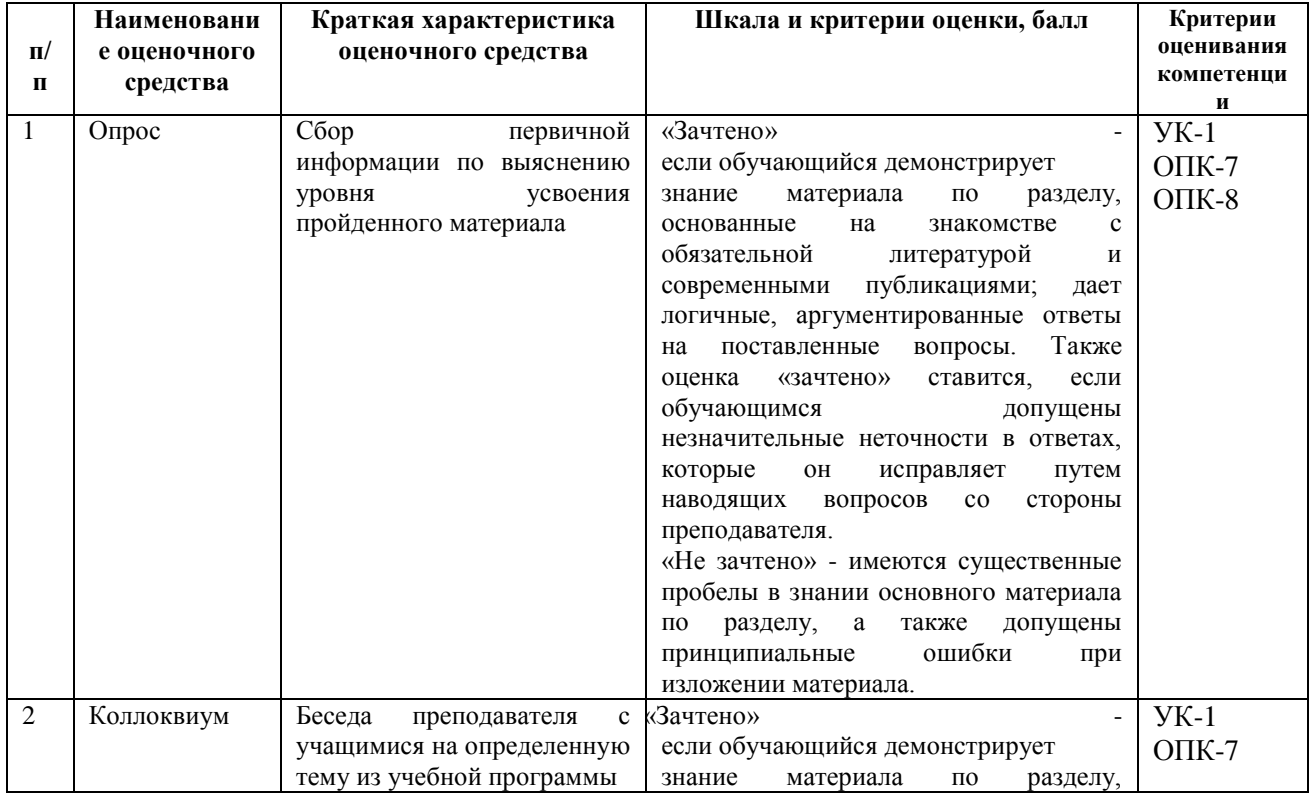

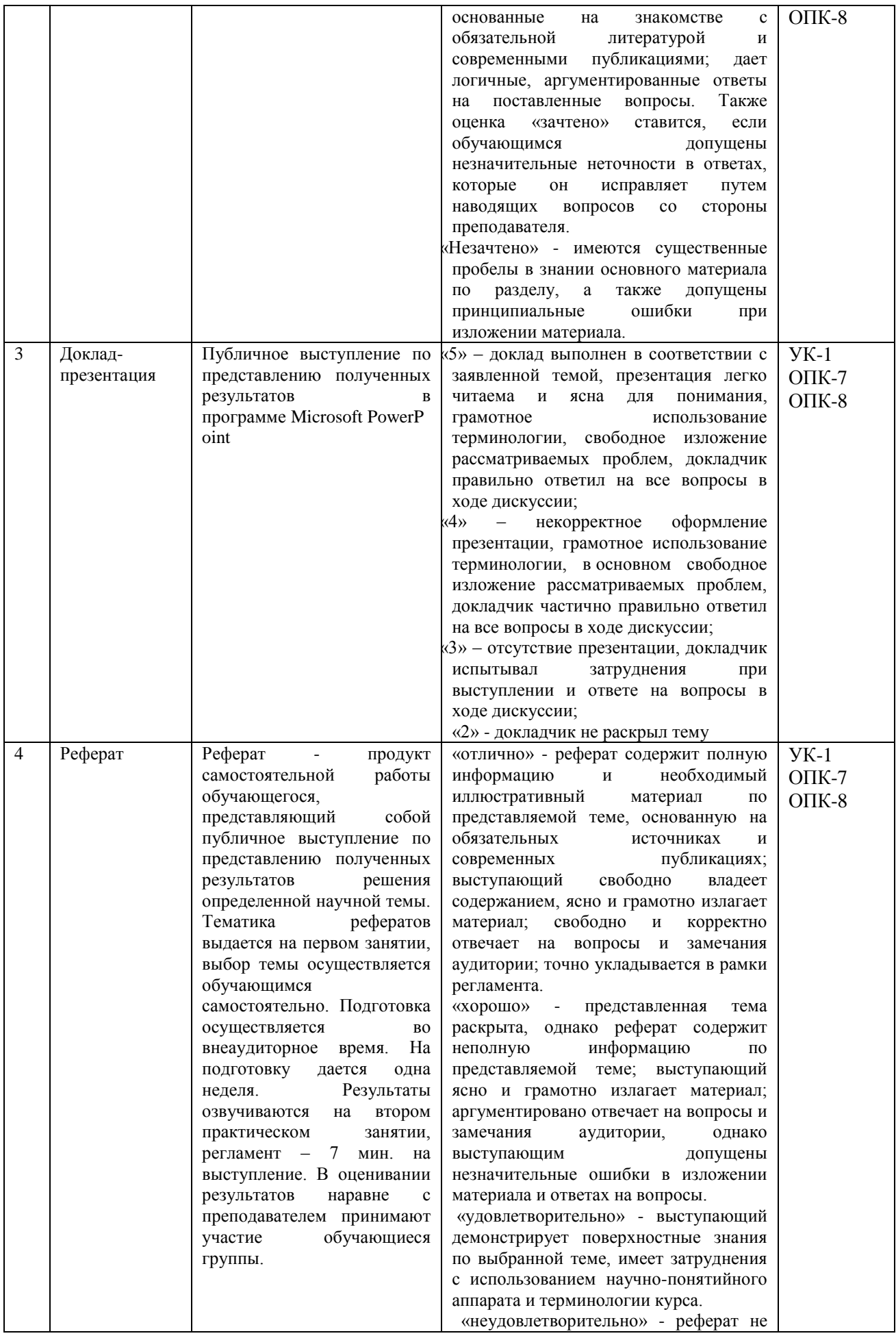

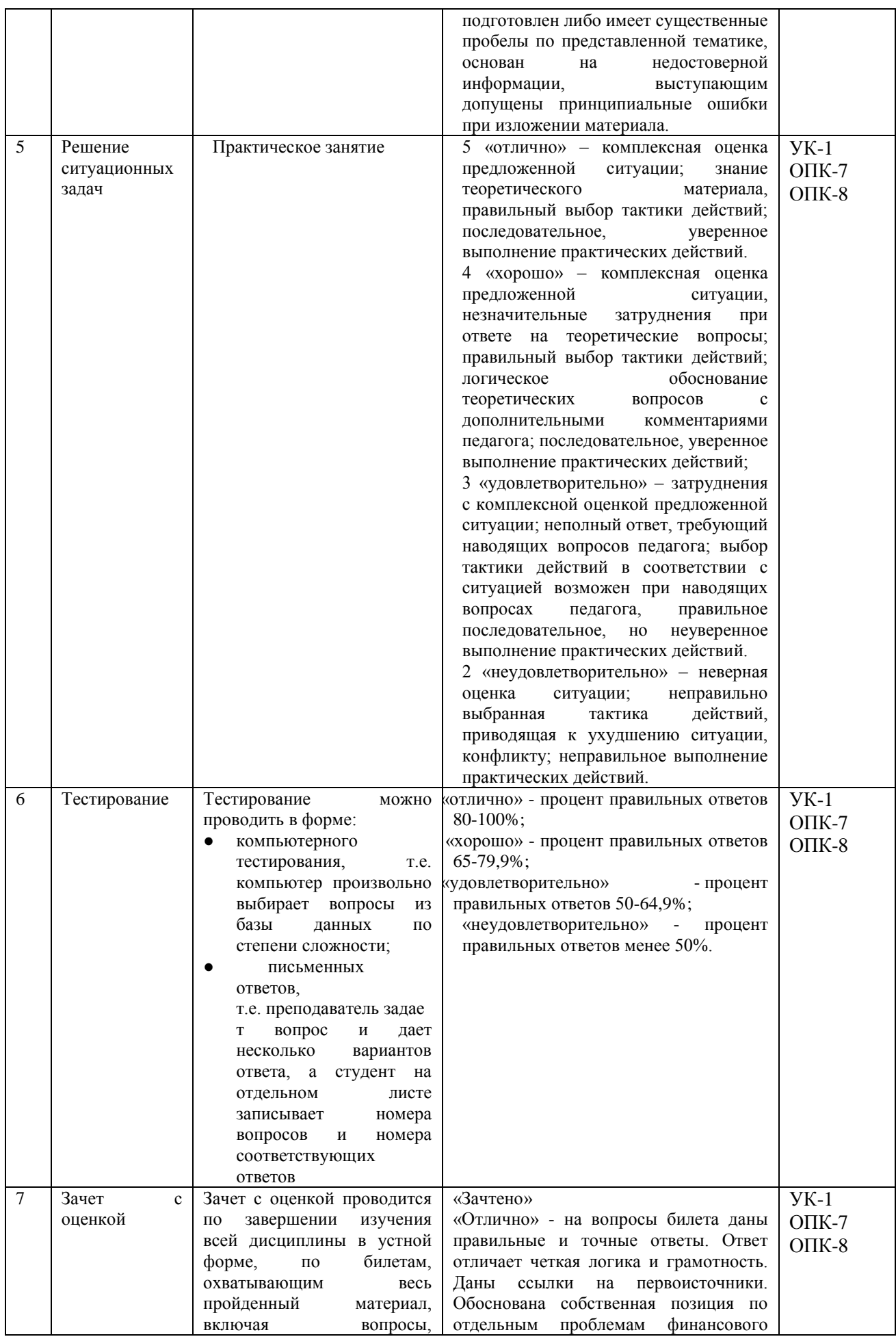

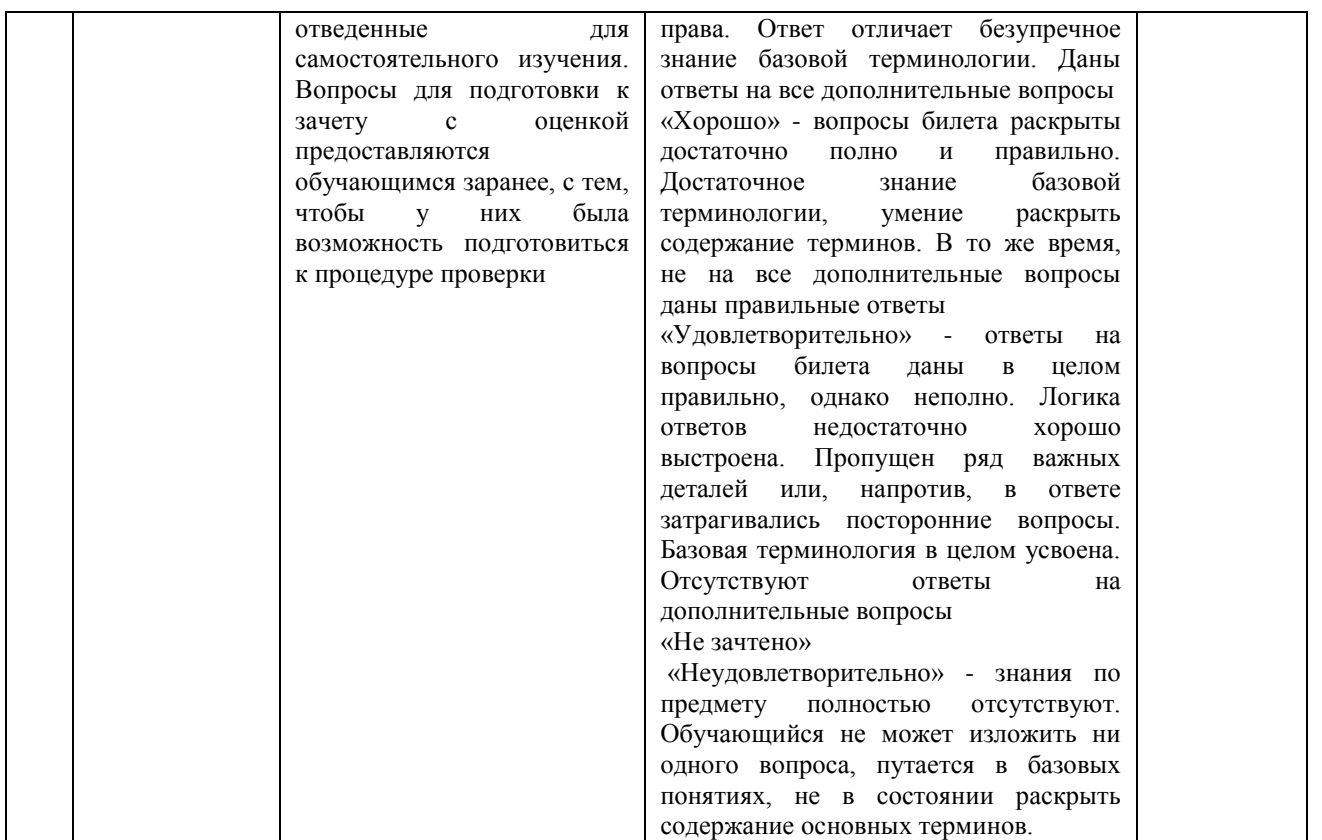

**6.2. Методические материалы, определяющие процедуры оценивания знаний, умений, навыков и(или) опыта деятельности, характеризующих этапы формирования компетенций в процессе освоения образовательной программы**

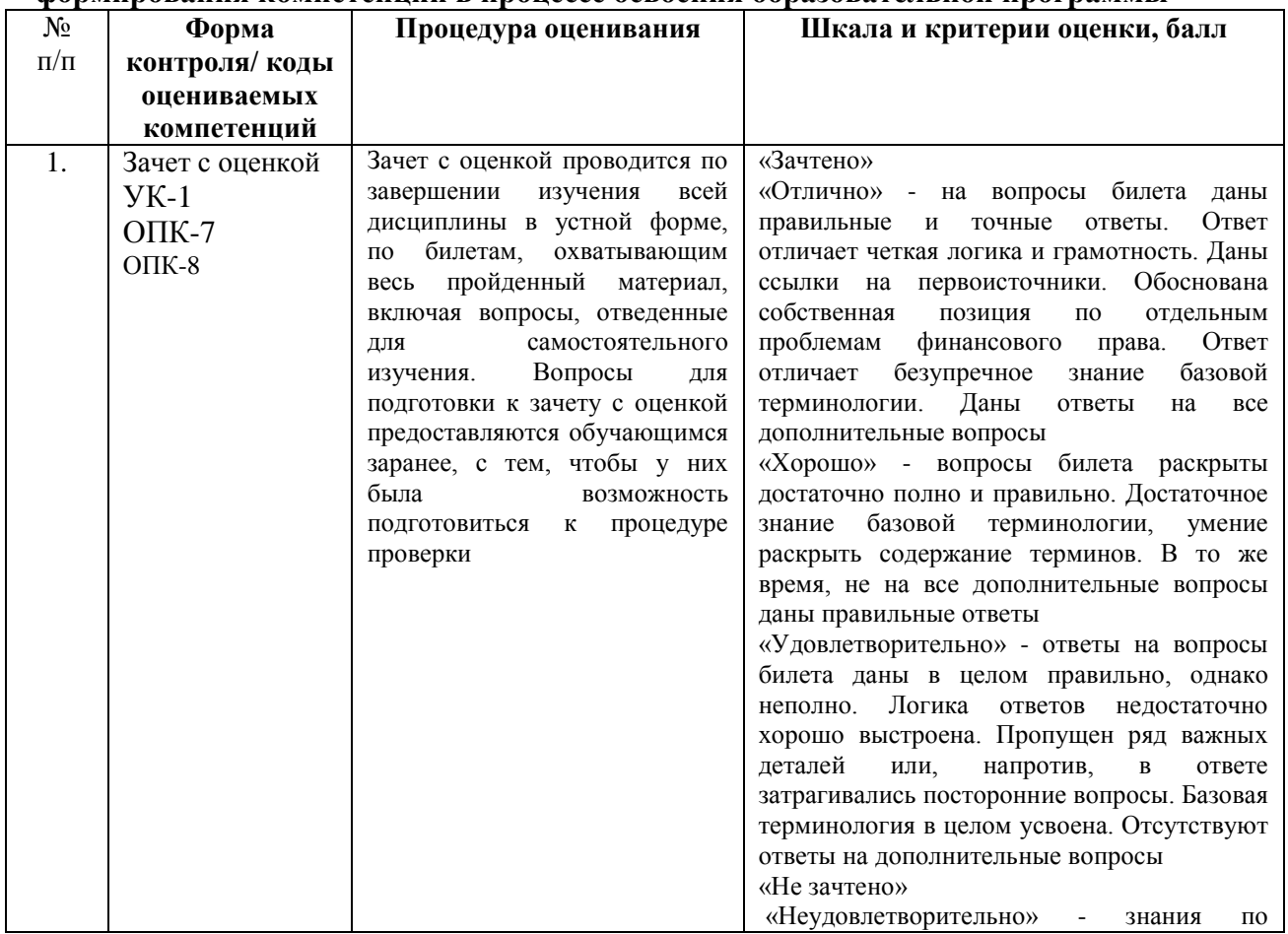

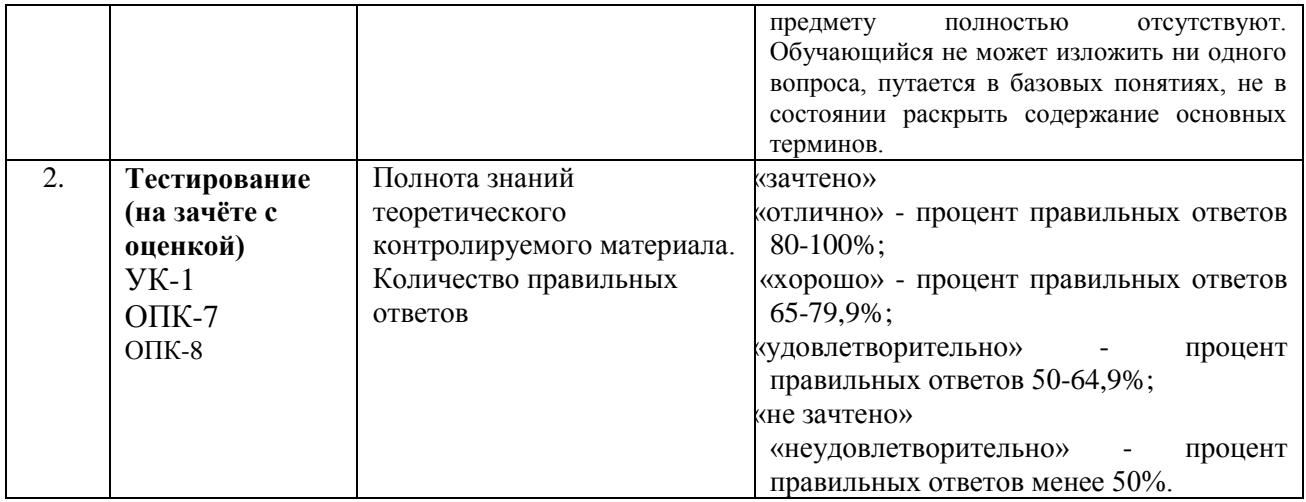

**6.3. Типовые контрольные задания или иные материалы, необходимые для процедуры оценивания знаний, умений, навыков и(или) опыта деятельности, характеризующих этапы формирования компетенций в процессе освоения образовательной программы**

**6.3.1. Типовые задания для проведения текущего контроля обучающихся**

#### *Тема 1.* **Глобальная сеть Интернет**

#### **Индивидуальная работа (примерные задания)**

Упражнение 1. Проверьте параметры обозревателя Internet. Для этого откройте панель управления, свойства обозревателя. Какое используется соединение? Каковы настройки локальной сети? Каковы общие настройки обозревателя? Какие программы используются для работы в Internet? Каков уровень безопасности?

Упражнение 2. Соединитесь с помощью браузера Intrenet Explorer или Netscape Navigator с официальным Web-сервером Министерства образования http://www.informika.ru. Ознакомьтесь с его ресурсами. Какие последние нормативные акты по управлению образованием выпустило министерство?

Упражнение 3. Выполните поиск в Internet виртуальных электронных библиотек. Проверьте, имеется ли в них в наличие данная книга. Сделайте заказ. Оставьте запись в гостевой книге.

Упражнение 4. Соединитесь с поисковым сайтом http://yandex.ru. Сформируйте поисковый запрос для методических материалов по информационно-коммуникационным технологиям. Выполните поиск. Ознакомьтесь с найденными страницами. Можно ли конкретизировать запрос? Выполните поиск с уточненным запросом.

Упражнение 5. Произвести поиск документов по научной деятельности в сфере медицины.

Составить описание поиска, включающее:

1) общее описание банка;

2) перечень объектов поиска;

3) траекторию поиска;

4) результаты поиска.

Упражнение 6. Произвести поиск документов по трудовому законодательству в сфере образования и медицины.

Составить описание поиска, включающее:

1) общее описание банка;

2) перечень объектов поиска;

3) траекторию поиска;

4) результаты поиска.

### *Тема 2.* **Информационно-поисковые системы**

**Задание 1.** Освоение элементарных приемов поиска информации в сети Интернет. Найти понятие информатики как науки.

- 1. Запустить обозреватель MS Internet Explorer.
- 2. В адресной строке набрать адрес поискового WWW-сервера.
- 3. В поле Поиск ввести нужную информацию.

4. Повторить п.п. 2, 3 не менее четырех раз. В разные окна браузера загрузите главные страницы поисковых машин.

5. Сравнить интерфейсы поисковых WWW-серверов.

**Примечание.** Для оптимальной и быстрой работы с поисковыми системами существуют определенные правила написания запросов. Подробный перечень для конкретного поискового сервера можно, как правило, найти на самом сервере по ссылкам Помощь, Подсказка, Правила составления запроса и т.п. С помощью справочных систем познакомьтесь с основными средствами простого и расширенного поиска.

6. Организуйте поиск, заполните таблицу и прокомментируйте результаты поиска:

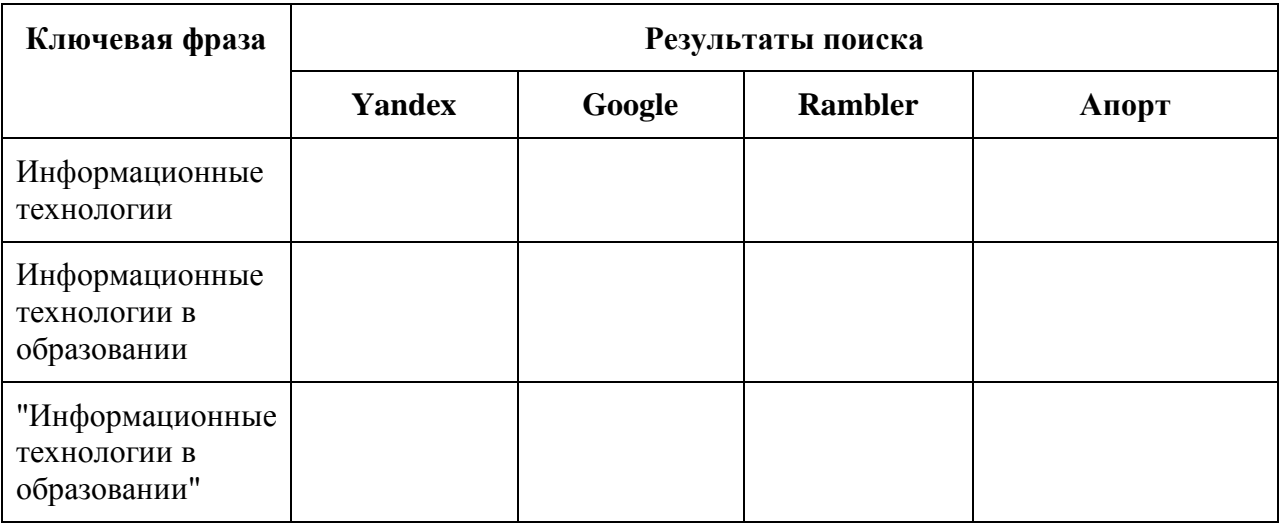

Дополните таблицу самостоятельно построенными запросами.

Познакомьтесь с избранными документами и оцените их релевантность (смысловое соответствие результатов поиска указанному запросу). Организуйте поиск интересующей Вас информации и внесите результаты в таблицу.

Сравнить результаты поиска (только первые блоки) всех серверов и прокомментировать их. Все выводы записать в тетрадь.

**Примечание.** Для многократного дублирования одного и того же запроса (и «чистоты» эксперимента), необходимо воспользоваться буфером обмена Windows.

При анализе интерфейса поисковых WWW-серверов обратить внимание не только на окна запросов и кнопку Пуск (Старт, Начать, Искать, Go и т.д.), но и на ссылки о помощи (Помощь, Help, Как искать, Как сформировать запрос и т.д.).

**Задание 2.** Поиск образовательных сайтов.

Найти сайты учебных заведений среднего специального образования с помощью тематического поискового каталога.

В интерфейсе поисковой системы найти список тематических категорий и, продолжая погружаться в тему поиска, дойти до списка конкретных Web-страниц. Если список страниц небольшой, выбрать среди них те ресурсы, которые лучше подходят для решения поставленной задачи. Если список ресурсов достаточно велик, необходимо в форме для поиска в строку ввода внести список ключевых, для уточнения поиска.

**1 вариант**. Поиск в каталоге LIST.RU.

1. Запустить обозреватель MS Internet Explorer.

2. Ввести адрес http://www.list.ru в адресную строку обозревателя.

3. В списке категорий перейти последовательно по ссылкам, найти учебные заведения СПО.

4. Записать виды учебных заведений и количество сайтов.

5. Просмотреть заинтересовавшие вас сайты.

**2 вариант.** Поиск в каталоге WWW.RU.

1. Запустить обозреватель MS Internet Explorer.

2. Ввести адрес www.ru в адресную строку обозревателя.<br>В форме для поиска убрать флажок Искать в английск

3. В форме для поиска убрать флажок Искать в английской версии (поскольку мы хотим найти русскоязычную информацию), щёлкнув мышкой по галочке в соответствующем окошке (галочка должна исчезнуть).

4. В списке категорий перейти последовательно по следующим ссылкам (разделам) Наука и образование - Образовательные учреждения. В разделе Образовательные учреждения список категорий отсутствует. В данном разделе представлены 582 ссылки на сайты образовательных учреждений (Данные на 11 марта 2003 года. Ваши результаты могут отличаться, поскольку информация в Интернет меняется очень быстро). Для выбора среди них сайтов физико-математических школ (поскольку просмотреть все 582 ссылки просто невозможно) необходимо произвести уточнение поиска.

5. Для уточнения параметров поиска проделаем следующие действия: ввести в строку на форме для поиска ключевые слова: техникум, училище; в форме для поиска под строкой ввода ключевых слов поставить флажок Искать в текущем разделе и убрать флажок Искать в английской версии; нажать кнопку Поиск для инициализации процесса поиска.

**Задание 3.** Поиск графической информации.

Подготовить иллюстрации к докладу о истории компьютеров.

1. Запустить обозреватель MS Internet Explorer.

2. В адресной строке набрать адрес поисковой системы http://www.yandex.ru и инициализировать процесс загрузки ресурса.

3. В интерфейсе начальной страницы поисковой системы Яndex.ru найти форму для поиска и строку ввода запроса. Ввести запрос.

4. Щёлкнуть по ссылке Картинки (выше поля ввода запроса).

**Задание 4.** Поиск литературных произведений в сети Интернет.

Найти и сохранить на локальном диске один из рассказов Ивана Безродного.

1. Запустить обозреватель MS Internet Explorer.

2. В адресной строке набрать адрес архива файлов Курчатовского института http://www.kiarchive.ru.

3. По рубрикатору перейти в раздел Электронная библиотека. В разделе Электронная библиотека открыть папку Arkanar (ассоциация молодых писателей).

4. В папке выбрать раздел Творчество Ивана Безродного. Просмотреть названия представленных работ и выбрать подходящую.

5. Щёлкнуть мышью по ссылке с названием архивного файла (heaven.zip, Рай на замке). В появившемся окне Загрузка файла нажать кнопку Сохранить.

6. Выбрать папку своей группы.

7. После окончания процесса загрузки файла войти в папку своей группы и просмотреть загруженный файл

# *Тема 3.* **Информационно-коммуникационные технологии в специальном образовании.**

## **Темы для обсуждения и докладов**

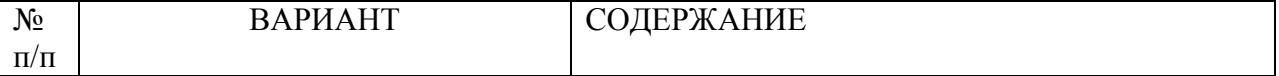

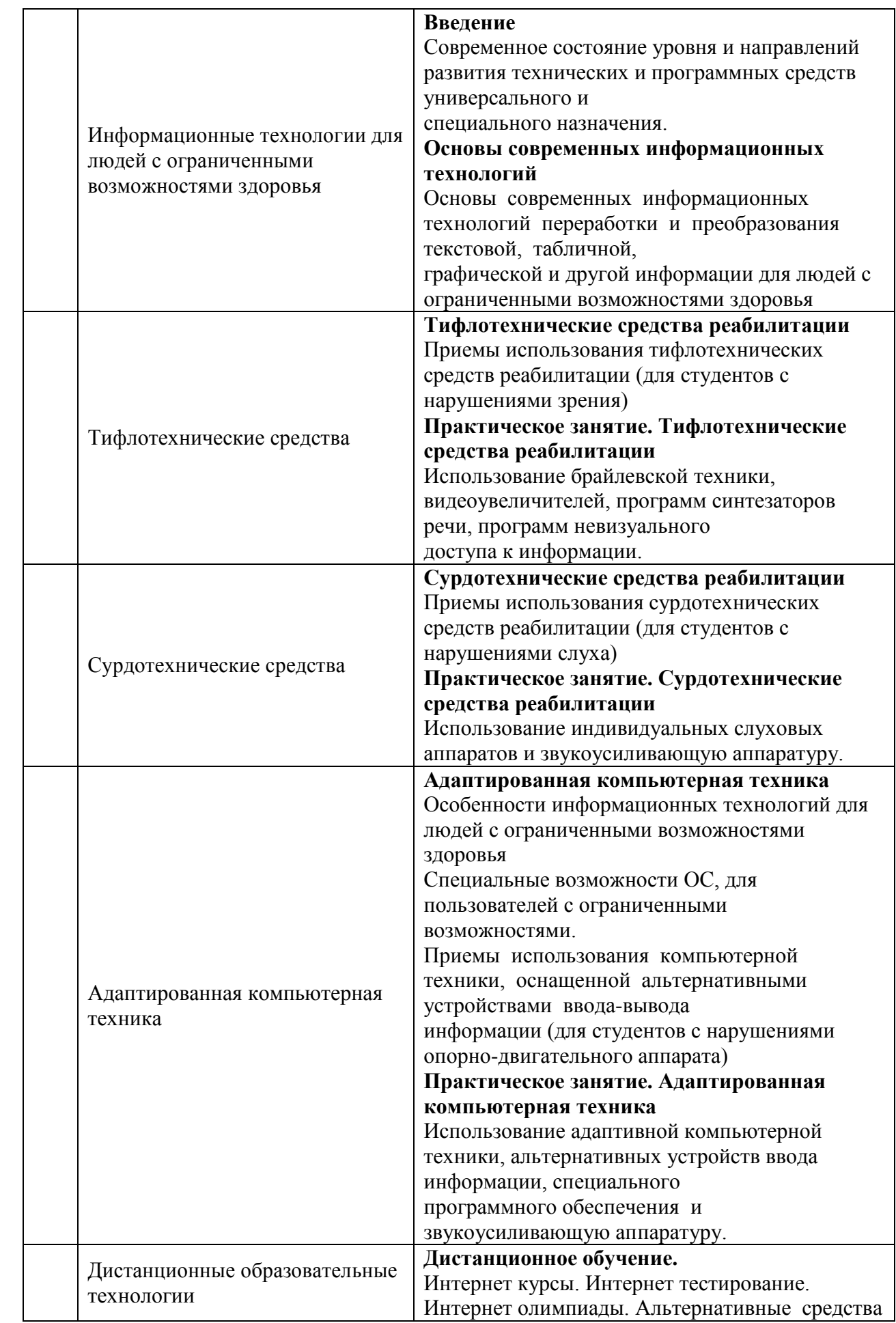

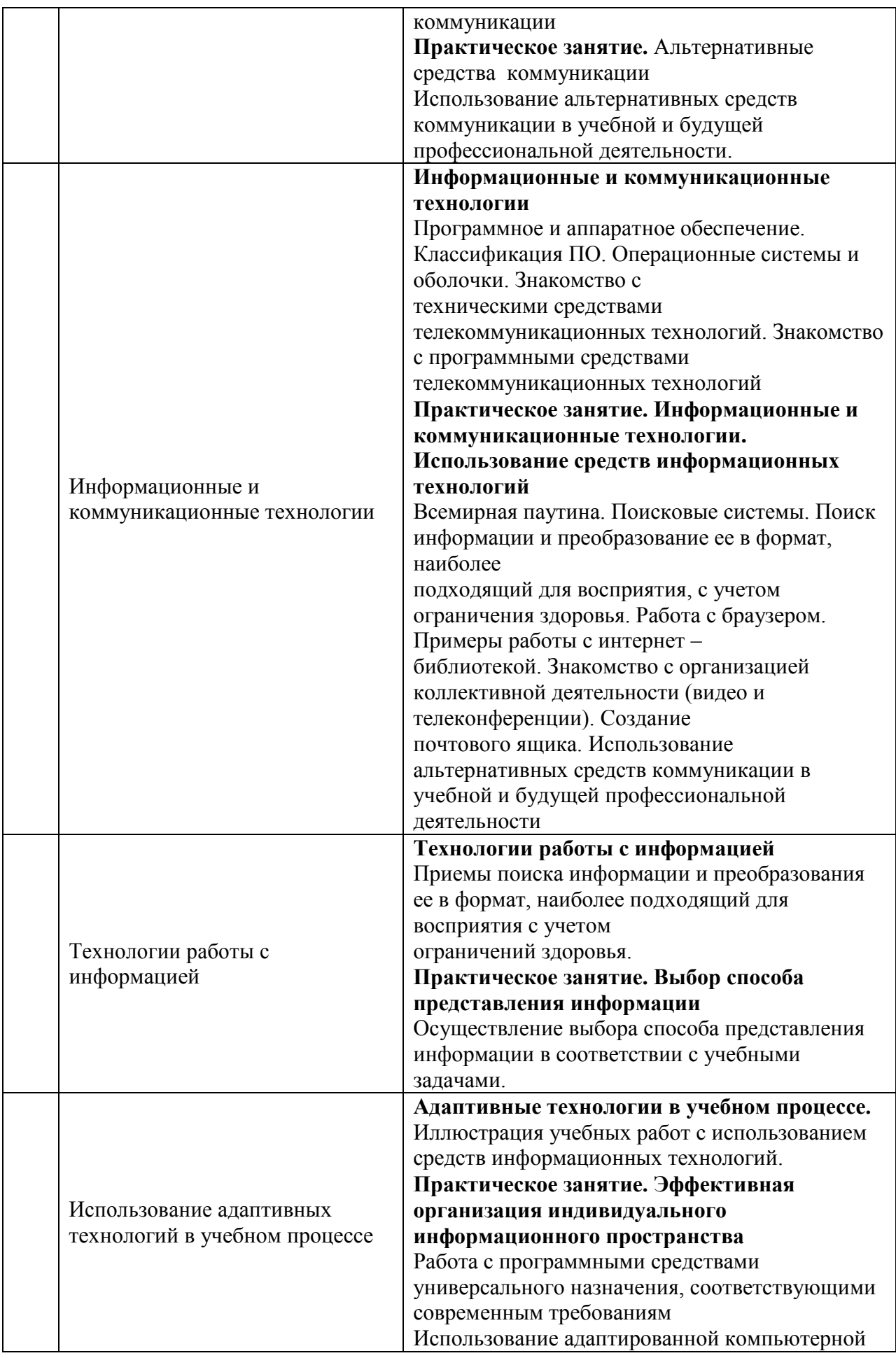

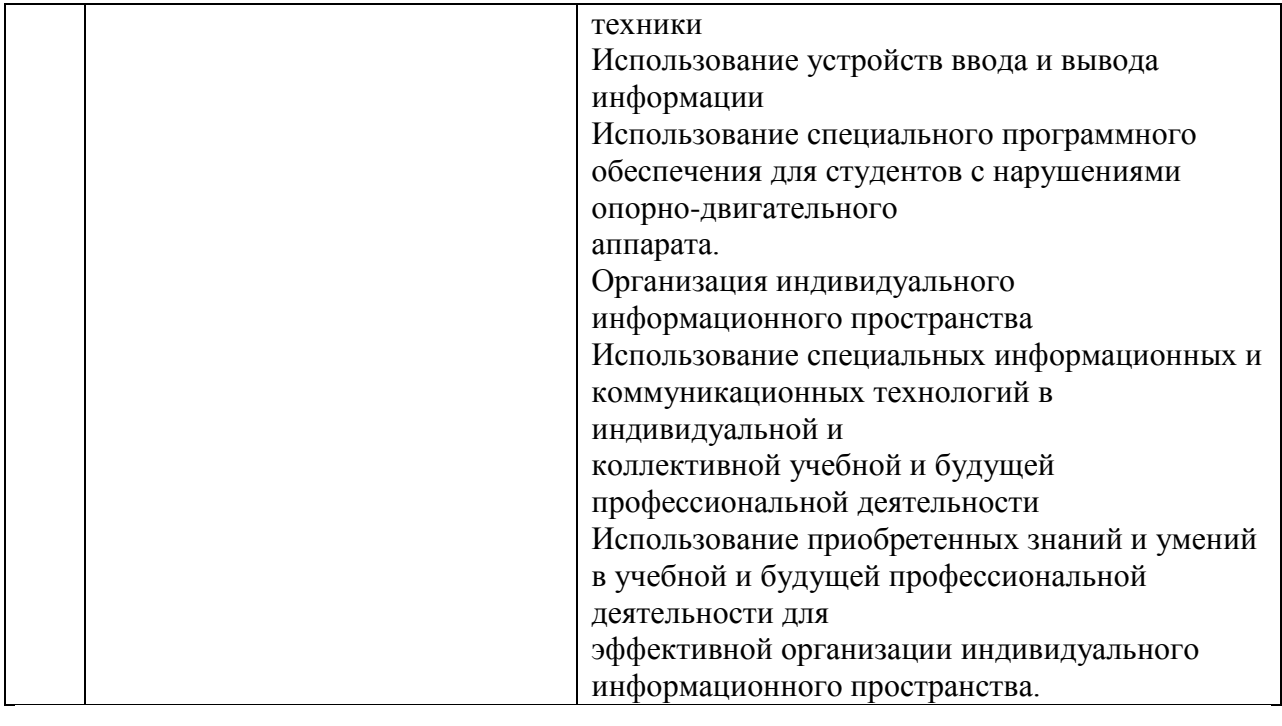

# *Тема 4.* **Место и роль медиа в современном мире. Становление медиаобразования как системы развития личности.**

# **Темы для обсуждения и докладов**

1. Медиаобразование и развитие личности. Теория и концепции медиаобразования.

2. Этапы развития медиаобразования в России и за рубежом.

3. Цели, задачи и функции и жанровое многообразие медиатекстов. Специфика медиавосприятия сообщений.

## **Требования к контрольной работе**

## **Критерии оценки:**

**- «зачтено»** Все задания выполнены верно, оформлены правильно и аккуратно.

**- «незачет»** Задания контрольных работ не выполнены в полном объеме или выполнены с ошибками, оформлены неправильно и неаккуратно.

## **Задания к контрольной работе**

Состоит из двух частей: первая часть – надо выполнить один из вариантов, вторая часть – для всех одинаковая

## **Первая часть**

#### Вариант 1

Теоретическая часть:

- 1. Что такое Web-страница и какие существуют способы ее создания?
- 2. Дайте определения следующим терминам языка HTML: тег, фрейм.
- 3. Как задать цвет текста, цвет фона, цвет гиперссылки?
- 4. Как вставить в документ HTML фоновый рисунок?

## Практическая часть:

- 1. Создайте папку и переименуйте её своей фамилией.
- 2. Откройте поисковый сервер http://www.yandex.ru.
- 3. в рамках данного сервера найдите информацию по одной из тем:
- ◆ дикие животные,
- современное искусство,
- астрономия.
- 4. Сохраните в своей папке 2-3 текстовых страницы, 2-3 картинки, анимационное

изображение.

5. Создайте в редакторе Блокнот простейший документ HTML.

6. Сделайте две копии этого документа.

7. Вставьте в первую Web-страницу фоновый рисунок, графическое изображение, анимацию, немного текста.

8. Вставьте во второй документ HTML ссылки на адрес в Интернете и E-mail, цветной фон и горизонтальную линию.

9. Создайте третий документ HTML, содержащий таблицу (2 строки, 3 столбца), гиперссылку на первую и вторую страницу.

10. Графический и текстовый материал возьмите на образовательных сайтах Интернет.

Вариант 2.

Теоретическая часть:

1. Какова общая структура документа HTML?

2. Дайте определения следующим терминам языка HTML: гиперссылка, скрипт.

3. Как вставить в документ HTML графическое изображение?

4. Как создать гипертекстовую ссылку в виде текста или картинки в документе HTML?

Практическая часть:

- 1. Создайте папку и переименуйте её своей фамилией.
- 2. Откройте поисковый сервер http://www.rambler.ru.
- 3. в рамках данного сервера найдите информацию по одной из тем:
- история России,
- компьютеры,
- физическая география.

4. Сохраните в своей папке 2-3 текстовых страницы, 2-3 картинки, анимационное изображение.

5. Создайте в редакторе Блокнот простейший документ HTML.

6. Сделайте две копии этого документа.

7. Вставьте в первую Web-страницу фоновый рисунок, графическое изображение, анимацию, немного текста.

8. Вставьте во второй документ HTML ссылки на адрес в Интернете и E-mail, цветной фон и горизонтальную линию.

1. Создайте третий документ HTML, содержащий таблицу (3 строки, 2 столбца), гиперссылку на первую и вторую страницу.

2. Графический и текстовый материал возьмите на образовательных сайтах Интернет.

## **Вторая часть**

Дать письменный развернутый ответ на любые 5 вопросов.

1. Что такое информатизация общества? Назовите исторические предпосылки информатизации общества.

2. Перечислите признаки информационного общества. Чем определяется информационный потенциал общества?

3. Как влияет информатизация общества на сферу образования?

4. Что представляет собой информатизация образования? Какие процессы привели к необходимости информатизации образования?

5. Каковы основные направления информатизации образования? Какие процессы в системе образования она инициирует?

6. Какие вы знаете средства информатизации образования?

7. Что такое информационно-учебная деятельность?

8. Назовите средства новых информационных технологий.

9. Как определялась компьютерная грамотность обучаемых в разных программах школьного курса информатики?

10. Определите понятие "информационная культура"; назовите основные компоненты информационной культуры.

11. Исходя из компетентностного подхода, определите основные компетенции специалистов информационного общества в области ИКТ.

12. Что означает слово "медиа"? Как определяется в документах ЮНЕСКО понятие "медиаобразование"? Как влияет медиаобразование на современную культуру?

13. Каковы основные направления медиаобразования?

14. Приведите разные трактовки понятия "медиаграмотность".

## **6.3.2 Типовые задания для проведения промежуточной аттестации обучающихся**

Промежуточная аттестация по дисциплине "ИКТ и медиаинформационная грамотность" проводится в форме зачета с оценкой.

#### **ВОПРОСЫ ДЛЯ ЗАЧЕТА С ОЦЕНКОЙ**

1. Историческое развитие информационных технологий. Объект, предмет информационной технологии.

2. Классификация автоматизированных информационных технологий.

3. Проектирование информационных технологий.

4. Принцип построения вычислительных сетей. Программное обеспечение электронно-вычислительных сетей.

5. Организация обмена информации в сетях. Методы и средства защиты информации в информационных сетях.

6. Работа в глобальной компьютерной сети Internet и электронной почтой.

7. Защита информации от компьютерных вирусов. Антивирусные программы.

8. Способы защиты информации. Резервирование и архивация файлов.

9. Понятие программного обеспечения. Распространение программного обеспечения.

10. Системное, инструментальное и прикладное программное обеспечение: особенности, сфера применения.

11. Аппаратные средства персонального компьютера. Назначения и характеристики основных устройств ПК.

12. Структура программного обеспечения ПК.

13. Базовые программные средства персонального компьютера. Функции операционных систем.

14. Операционная система Windows. «Оконная» технология, справочная система ОС Windows.

15. Редактирование текстов на персональном компьютере. Общие сведения. Назначение и возможности текстового процессора Microsoft Word.

16. Оформление таблиц, работа с редактором формул. Разметка страниц документа: изменение полей, размера и ориентации страницы, нумерация страниц в Microsoft Word.

17. Назначение, состав и возможности табличного процессора Microsoft Excel.

18. Формирование электронных таблиц в табличном процессоре Microsoft Excel на ПК. Общие сведения (структура электронной таблицы, выполнение расчетов, возможности редактирования и т.п.).

19. Построение диаграмм в табличном процессоре Microsoft Excel.

20. Общие сведения о системе управления базами данных Microsoft Access.

21. Работа с мастерами в системе управления базами данных Microsoft Access.

22. Структура таблицы и типы данных в системе управления базами данных

Microsoft Access.

23. Ввод данных в таблицы, редактирование и сортировка данных в Microsoft Access.

24. Отбор данных с помощью фильтра. Ввод и просмотр данных посредством формы базы данных Microsoft Access.

25. Формирование запросов и отчётов базы данных Microsoft Access.

26. Формирование запросов на выборку. Разработка мифологической модели и создание структуры реляционной базы данных Microsoft Access.

27. Формирование сложных запросов, форм и отчётов базы данных Microsoft Access.

28. Понятие компьютерной графики. Растровая и векторная графика.

29. Работа с графикой в операционной системе Windows.

30. Назначение и основные возможности редактора Microsoft Paint.

31. Назначение и основные возможности программы обработки цифровых изображений Adobe Photoshop.

32. Назначение и основные возможности программы подготовки презентаций Microsoft Power Point.

33. Запуск, интерфейс, завершение работы и настройки программы подготовки презентаций MS Power Point.

34. Создание, редактирование и проведение презентации MS Power Point.

35. Методы и способы реализации информационных технологий в процессе профессионального обучения.

36. Основные направления применения ПК в процессе обучения.

37. Автоматизированные системы обучения, их возможности, применение.

38. Программные средства для создания автоматизированных обучающих систем.

39. Автоматизированные тренажерные комплексы, их возможности и применение.

40. Рождение масс-медиа (печатный станок И.Гутенберга).

41. Краткий обзор развития прессы, фотографии, звукозаписи, кинематографа, радио, телевидения, видео, Интернета.

42. Особенности современной социокультурной ситуации (интенсивное развитие звукозрительных средств информации, компьютерной техники, рыночного киновидеопроката, кабельного, эфирного, спутникового телевидения, видео, DVD, CD-ROM, IMAX, Интернета и т.д.).

43. Специфика общения, контакта аудитории с масс-медиа и роль в этом процессе феномена массовой (популярной) культуры.

44. Медиаобразование в современном мире и его влияние на развитие личности.

45. Виды медиа (пресса, телевидение, кинематограф, видео, звукозапись, радио, интернет).

46. Документальные медиатексты (репортаж, очерк, портрет, интервью, публицистика, кинотелехроника и т.д.), их цели, задачи, функции.

47. Научно-популярные медиатексты: популяризация научных идей.

48. Учебные медиатексты: отсутствие популяризации, расчет на профессиональную специфику аудитории.

49. Игровые медиатексты (фильмы, телепередачи, видеоклипы, их специфика, тематическое многообразие и т.д.).

50. Анимационные медиатексты (рисованные, объемные, аппликационные, силуэтные и др.), их роль, задачи, функции.

51. Межвидовые связи и синтез видов медиа. Связь жанров аудиовизуальных медиа с жанрами литературы и театра.

52. Специфика жанров игровых экранных искусств (трагедия, драма,

мелодрама, комедия, детектив, триллер, мюзикл, ревю и др.).

53. Понятие зрелищности жанра.

54. Синтез жанров - характерное явление современной медиакультуры. Условность жанровых делений.

55. Основные понятия медиа и медиаобразования.

#### **Тестовые задания**

*Задание 1* Причина создания информационных технологий на первом этапе их развития...

автоматизация обработки данных;

- экономия машинных ресурсов;

- формализация знаний;

- автоформализация знаний;

- разработка инструментальных средств

*Задание 2* Технологический процесс обработки данных состоит из

- этапов и операций

- операций

- режимов обработки данных

- обрабатываемых файлов

*Задание 3* Инструментарий информационной технологии – это:

- один или несколько взаимосвязанных программных продуктов для определенного типа компьютера, работа в которой позволяет достичь поставленную цель;

- программное средство, предназначенное для обеспечения пользовательского интерфейса;

- материальные средства для реализации технического процесса

*Задание 4* Передача данных между устройствами в персональных

- компьютерах реализуется через …

- системную шину

- процессор

- порты

- шину питания

*Задание 5* Последовательность команд (операторов, инструкций) компьютера, выполнение которых приводит к получению результата решения задачи:

- программа
- программное средство

- информационная система

- информационная технология

*Задание 6* Операционные системы, предназначенные для работы одного пользователя в каждый конкретный момент с одной конкретной задачей:

- однозначные

- многозадачные

- сетевые

- периферийные

*Задание 7* Вставка диаграммы с редактируемой таблицей в тексте в MS Word выполняется с помощью объекта из меню Вставка/ Объект:

- MS Graph

- MS Equation

- MS Clipart Galerie

- MS Word Art

*Задание 8*В каком окне задается ориентация надписей в выделенных ячейках таблины<sup>.</sup>

- Формат\ Ячейка\ Выравнивание

- Формат\ Ячейка\ Вид

- Формат\ Ячейка\ Граница

- Формат\ Ячейка\ Шрифт

*Задание 9*Тренд – это...

- устойчивое систематическое изменение процесса в течение продолжительного времени;

- последовательность значений показателя (признака), упорядоченная в хронологическом порядке;

- отдельные наблюдения ряда;

- прогноз на неопределенный период.

*Задание 10* Когда впервые было введено понятие "информационная грамотность"?

- 1877 - 1977

- 1987

*Задание 11*По определению, приведенному в Федеральном законе "Об информации, информатизации и о защите информации" от 27.07.2006 г. № 149-ФЗ, информация - это:

- сведения о лицах, предметах, фактах, событиях, явлениях и процессах независимо от формы их представления;

- сведения (сообщения, данные) независимо от формы их представления;

- абстрактная величина, не существующая в физической реальности.

*Задание 12* Ресурс удаленного доступа - это:

- информация на винчестере либо других запоминающих устройствах или размещенная в информационных сетях;

- информация, зафиксированная на отдельном физическом носителе, который должен быть помещен пользователем в компьютер;

- информация, размещенная в информационной сети Интернет

*Задание 13* Что такое документ?

- деловая бумага, подтверждающая какой-нибудь факт или право на что-либо;

- материальный носитель информации, зафиксированный вне памяти человека;

- материальный объект, содержащий информацию в зафиксированном виде и специально предназначенный для её передачи во времени и пространстве.

## **6.4. Методические материалы, определяющие процедуры оценивания знаний, умений, навыков и (или) опыта деятельности, характеризующих этапы формирования компетенций**

С целью определения уровня овладения компетенциями, закрепленными за дисциплиной, в заданные преподавателем сроки проводится текущий и промежуточный контроль знаний, умений и навыков каждого обучающегося. Все виды текущего контроля осуществляются на практических занятиях. Исключение составляет устный опрос, который может проводиться в начале или конце лекции в течение 15-20 мин. с целью закрепления знаний терминологии по дисциплине. При оценке компетенций принимается во внимание формирование профессионального мировоззрения, определенного уровня включённости в занятия, рефлексивные навыки, владение изучаемым материалом.

Процедура оценивания компетенций обучающихся основана на следующих стандартах:

1. Периодичность проведения оценки.

2. Многоступенчатость: оценка (как преподавателем, так и обучающимися группы) и самооценка обучающегося, обсуждение результатов и комплекс мер по устранению недостатков.

3. Единство используемой технологии для всех обучающихся, выполнение условий сопоставимости результатов оценивания.

4. Соблюдение последовательности проведения оценки.

**Текущая аттестация обучающихся**. Текущая аттестация обучающихся по дисциплине «ИКТ и медиаинформационная грамотность» проводится в соответствии с локальными нормативными актами ЧОУ ВО «ИНУПБТ» и является обязательной.

Текущая аттестация по дисциплине «ИКТ и медиаинформационная грамотность» проводится в форме опроса и контрольных мероприятий по оцениванию фактических результатов обучения обучающихся и осуществляется преподавателем дисциплины.

Объектами оценивания выступают:

1. учебная дисциплина (активность на занятиях, своевременность выполнения различных видов заданий, посещаемость всех видов занятий по аттестуемой дисциплине);

2. степень усвоения теоретических знаний в качестве «ключей анализа»;

3. уровень овладения практическими умениями и навыками по всем видам учебной работы;

4. результаты самостоятельной работы (изучение книг из списка основной и дополнительной литературы).

Активность обучающегося на занятиях оценивается на основе выполненных обучающимся работ и заданий, предусмотренных данной рабочей программой дисциплины.

Кроме того, оценивание обучающегося проводится на текущем контроле по дисциплине. Оценивание обучающегося на контрольной неделе проводится преподавателем независимо от наличия или отсутствия обучающегося (по уважительной или неуважительной причине) на занятии. Оценка носит комплексный характер и учитывает достижения обучающегося по основным компонентам учебного процесса за текущий период.

Оценивание обучающегося носит комплексный характер и учитывает достижения обучающегося по основным компонентам учебного процесса за текущий период с выставлением оценок в ведомости.

**Промежуточная аттестация обучающихся.** Промежуточная аттестация обучающихся по дисциплине «ИКТ и медиаинформационная грамотность» проводится в соответствии с локальными нормативными актами ЧОУ ВО «ИНУПБТ» и является обязательной.

Промежуточная аттестация по дисциплине «ИКТ и медиаинформационная грамотность» проводится в соответствии с учебным планом в период зачетноэкзаменационной сессии в соответствии с графиком проведения.

Обучающиеся допускаются к зачету с оценкой по дисциплине в случае выполнения им учебного плана по дисциплине: выполнения всех заданий и мероприятий, предусмотренных программой дисциплины.

Оценка знаний обучающегося на зачете с оценкой определяется его учебными достижениями в семестровый период и результатами текущего контроля знаний и выполнением им заданий.

Знания умения, навыки обучающегося на зачете с оценкой оцениваются как: «Зачтено»: «отлично», «хорошо», «удовлетворительно», «Не зачтено»: «неудовлетворительно».

Основой для определения оценки служит уровень усвоения обучающимися материала, предусмотренного данной рабочей программой.

## **7.Перечень основной и дополнительной учебной литературы, необходимой для освоения дисциплины**

## **а) основная учебная литература:**

1. Олефир, С. В. Медийная и информационная грамотность : учебное пособие / С. В. Олефир. — Челябинск : Челябинский государственный институт культуры, 2018. — 106 c. — ISBN 978-5-94839-658-3. — Текст : электронный // Электронно-библиотечная система IPR BOOKS : [сайт]. — URL: https://www.iprbookshop.ru/87215.html

2. Батищев, В. И. Информационно-коммуникационные технологии : учебное пособие / В. И. Батищев, В. Г. Жиров, В. Н. Якимов. — 2-е изд. — Самара : Самарский государственный технический университет, ЭБС АСВ, 2016. — 115 c. — Текст : электронный // Электронно-библиотечная система IPR BOOKS : [сайт]. — URL: https://www.iprbookshop.ru/90506.html.

3. Сулейманов, М. Д. Цифровая грамотность : учебник / М. Д. Сулейманов, Н. С. Бардыго. — Москва : Креативная экономика, 2019. — 324 c. — ISBN 978-5-91292-273-2. — Текст : электронный // Электронно-библиотечная система IPR BOOKS : [сайт]. — URL: https://www.iprbookshop.ru/88548.html

## **б) дополнительная учебная литература:**

1. Семичастный, И. Л. Информационно-коммуникационные технологии. Часть 1 : конспект лекций для студентов ОУ «бакалавр» направлений подготовки 38.03.01 «Экономика», 38.03.02 «Менеджмент», 38.03.03 «Управление персоналом», 38.03.04 «Государственное и муниципальное управление» очной формы обучения / И. Л. Семичастный. — Донецк : Донецкий государственный университет управления, 2016. — 123 c. — Текст : электронный // Электронно-библиотечная система IPR BOOKS : [сайт]. — URL: https://www.iprbookshop.ru/62360.html.

2. Медиаинформационная грамотность и современное информационное пространство : учебное пособие / Т. К. Смыковская, Н. В. Лобанова, Ю. А. Машевская [и др.]. — Волгоград : Волгоградский государственный социально-педагогический университет, «Перемена», 2020. — 184 c. — ISBN 978-5-9935-0421-6. — Текст : электронный // Электронно-библиотечная система IPR BOOKS : [сайт]. — URL: https://www.iprbookshop.ru/103039.html.

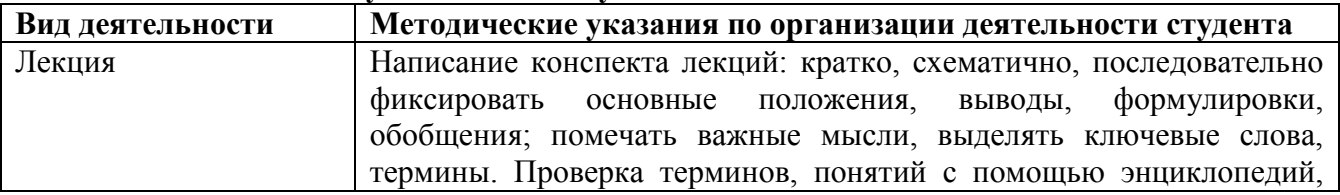

#### **8. Методические указания для обучающихся по освоению дисциплины**

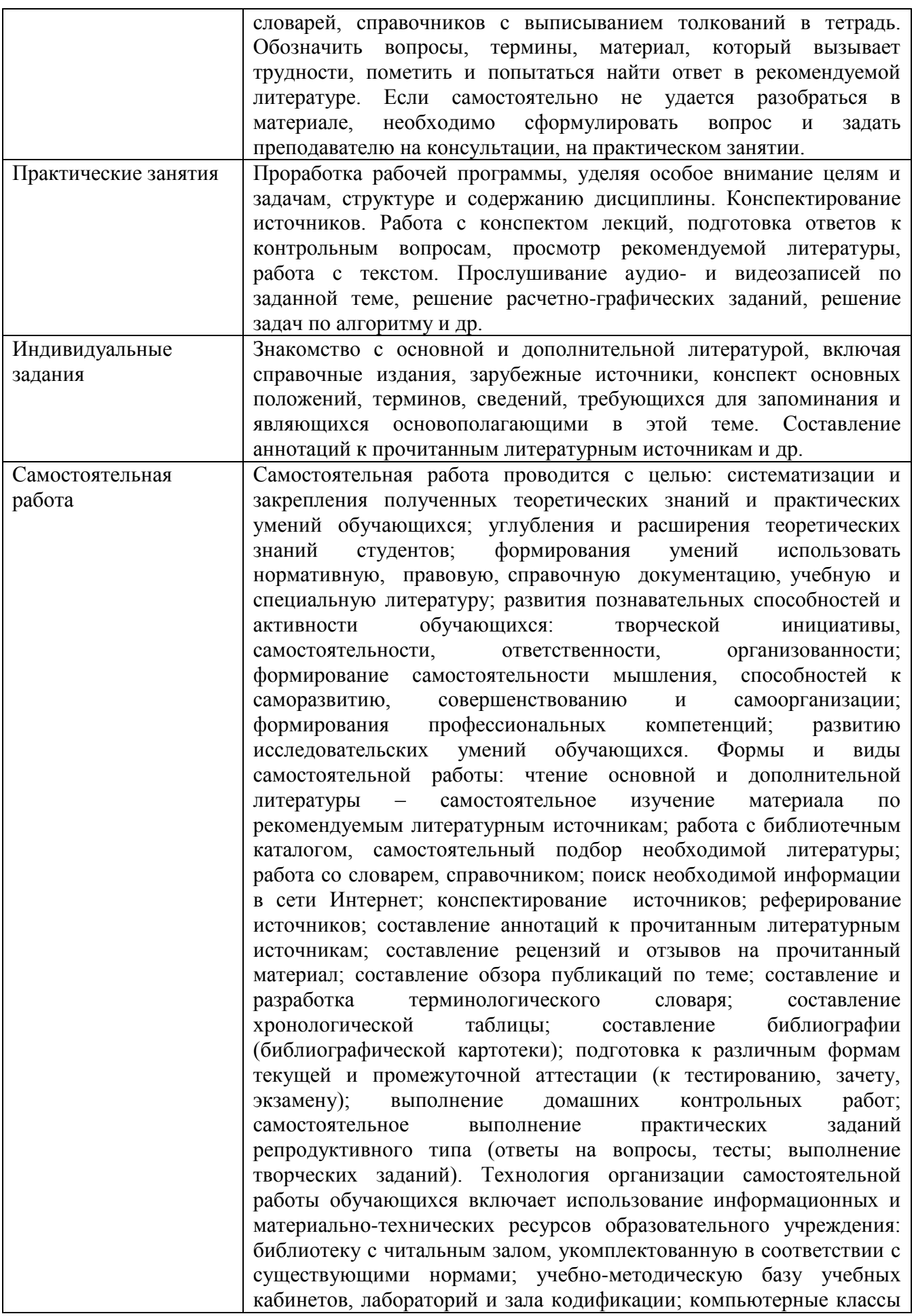

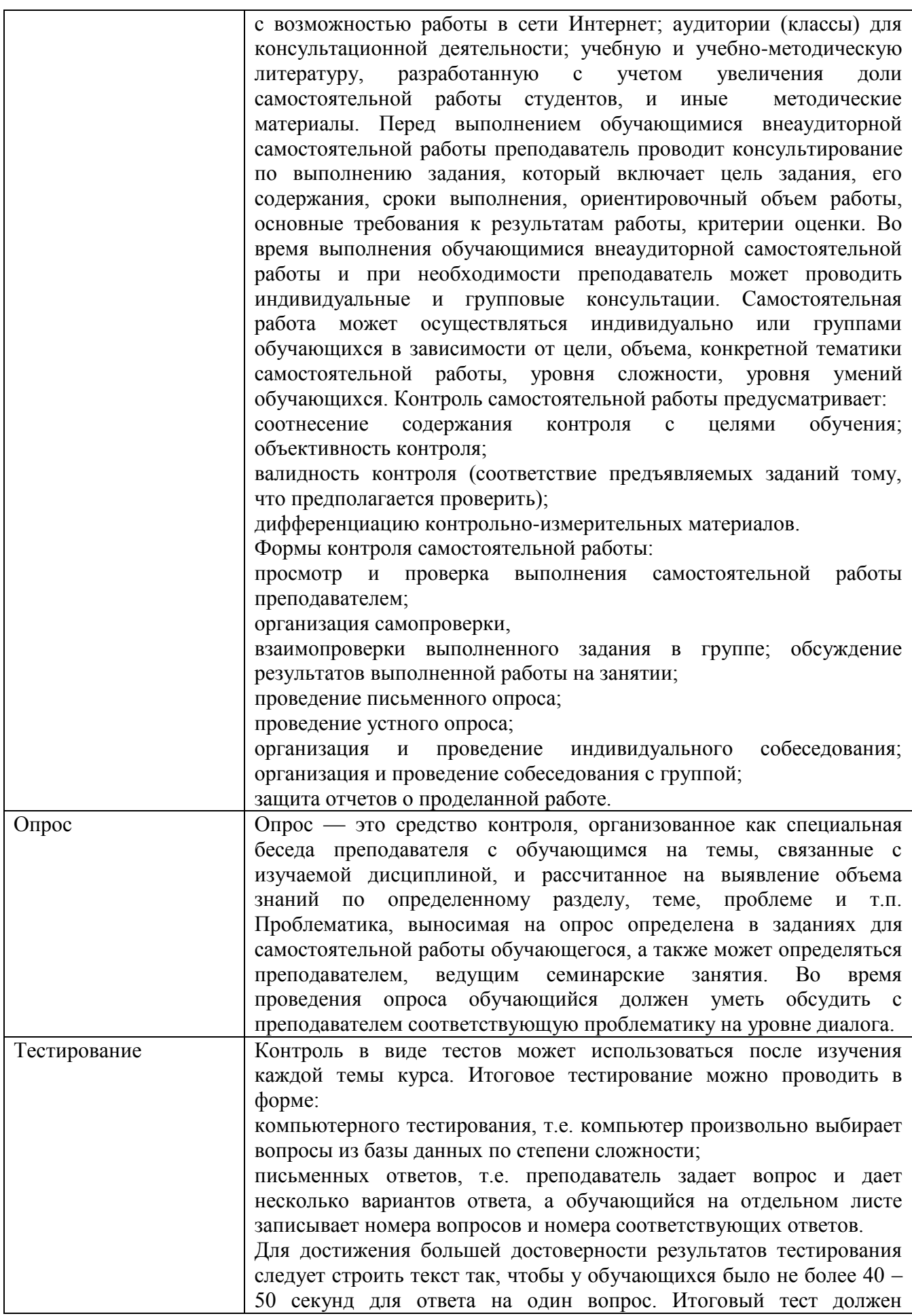

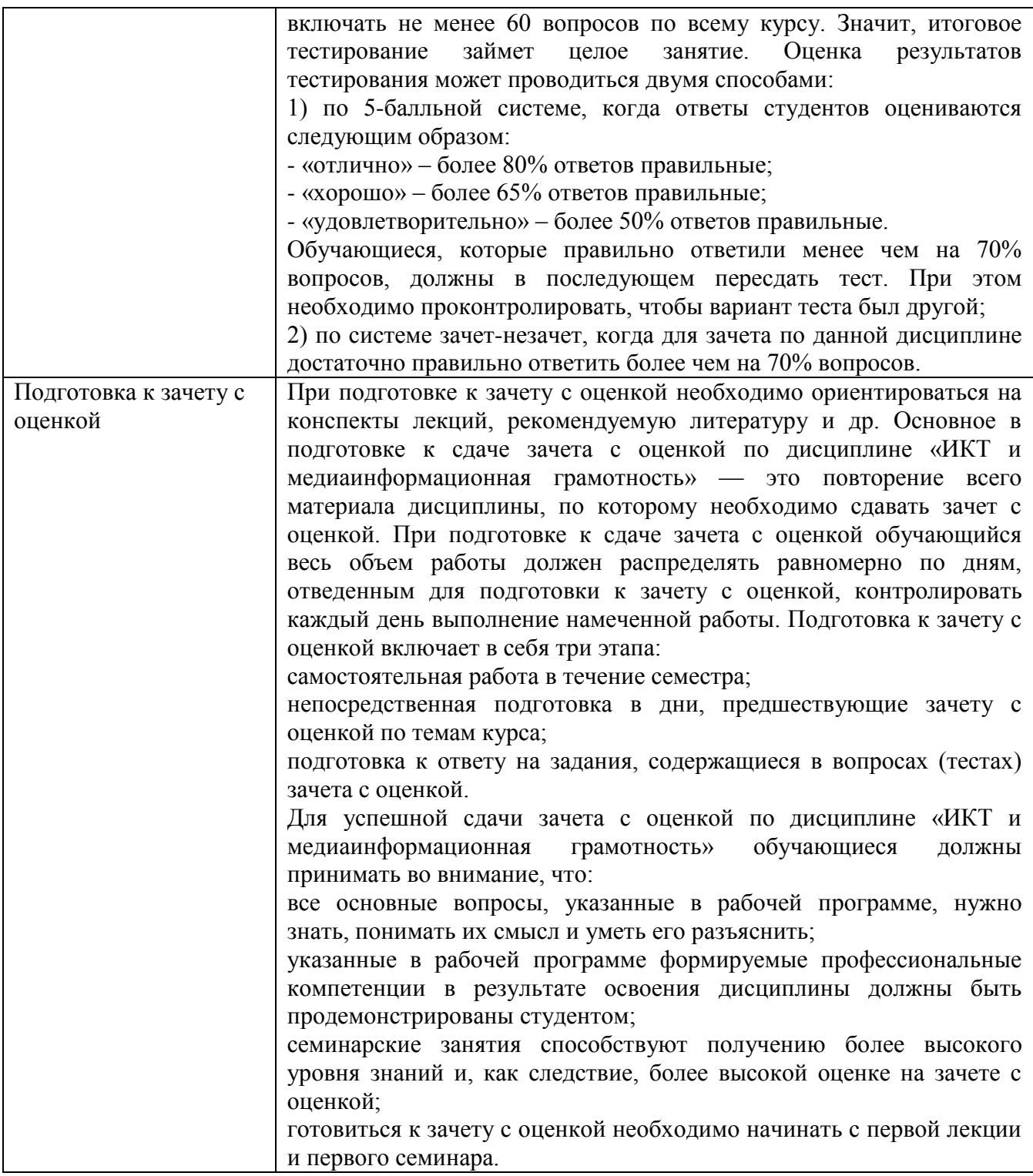

# **9. Описание материально-технической базы, необходимой для осуществления образовательного процесса по дисциплине**

 Реализация образовательного процесса по дисциплине **«**ИКТ и медиаинформационная грамотность**»** осуществляется в следующих аудиториях:

 **Аудитория для семинарских и практических занятий .**Кабинет математики **№ 308** (Учебный стол - 14 шт. Учебный стул - 28 шт.Офисный стол - 1 шт.Офисный стул - 1 шт. Шкаф - 1 шт.; Стенд - 7 шт.; Учебная доска - 1шт.; Калькулятор - 15 шт.; Набор для «Математических дисциплин» - 1 компл.Ноутбук - 1 шт.; Экран - 1 шт.; Проектор - 1 шт.)

 Для проведения **практических и семинарских занятий** используется аудитория для семинарских и практических занятий **№ 308**, оснащенная оборудованием:

 Учебный стул - 28 шт.; Офисный стол - 1 шт.; Офисный стул - 1 шт.; Шкаф - 1 шт.; Стенд - 7 шт.; Учебная доска - 1шт.; Калькулятор - 15 шт.; Набор для «Математических дисциплин» - 1 компл.; Ноутбук - 1 шт.; Экран - 1 шт.; Учебный стол - 14 шт.; Проектор - 1 шт., Трибуна – 1 шт.

 Для **консультаций** используется аудитория для групповых и индивидуальных консультаций **№ 405,** оснащенная оборудованием:

 Учебный стол – 10 шт.; Студенческая лавка (на 3 посадочных места) – 10 шт.; Офисный стол -1 шт.; Офисный стул – 1 шт.; Стенд – 6 шт.; Учебная доска -1 шт.

 Для проведения **аттестаций** используется аудитория для текущего контроля и промежуточной аттестации **№ 608**, оснащенная оборудованием:

 Учебная доска – 1 шт.; Учебный стол – 16 шт.; Учебный стул – 32 шт.; Офисный стол - 1; шт.; Офисный стул – 1 шт.; Стенд – 10 шт.; Трибуна -1 шт.

 **Для самостоятельной работы студентов** используется аудитория **№ 305**, оснащенная оборудованием:

 Учебный стол – 12 шт.; Учебный стул – 24 шт.; Офисный стол – 1 шт.; Офисный стул – 1 шт.; Шкаф – 1 шт.; Стенд – 5 шт.; Учебная доска – 1 шт.; Ноутбук – 1 шт.; Принтер – 1 шт.

## **10. Перечень информационных технологий, используемых при осуществлении образовательного процесса по дисциплине, в том числе комплект лицензионного программного обеспечения, электронно-библиотечные системы, современные профессиональные базы данных и информационные справочные системы**

Обучающиеся обеспечены доступом к электронной информационнообразовательной среде Института из любой точки, в которой имеется доступ к сети «Интернет», как на территории организации, так и вне ее.

#### **10.1 Лицензионное программное обеспечение:**

1. Операционная система Microsoft Windows 10 Professional — OEM-лицензии (поставляются в составе готового компьютера);

2. Операционная система Microsoft Windows 7 Professional — OEM-лицензии (поставляются в составе готового компьютера);

3. Программный пакет Microsoft Office 2010 Professional

4. Комплексная система антивирусной защиты Kaspersky Endpoint Security;

5. 1С: Бухгалтерия 8 учебная версия;

6. Project Expert

#### **10.2. Электронно-библиотечная система:**

Электронная библиотечная система (ЭБС): http://www.iprbookshop.ru/

#### **10.3. Современные профессиональные баз данных:**

- 1. Официальный интернет-портал базы данных правовой информации [http://pravo.gov.ru](http://pravo.gov.ru/)
- 2. Портал "Информационно-коммуникационные технологии в образовании" [http://www.ict.edu.ru](http://www.ict.edu.ru/)
- 3. Научная электронная библиотека<http://www.elibrary.ru/>
- 4. Национальная электронная библиотека<http://www.nns.ru/>
- 5. Электронные ресурсы Российской государственной библиотеки <http://www.rsl.ru/ru/root3489/all>
- 6. Web of Science Core Collection политематическая реферативнобиблиографическая и наукометрическая (библиометрическая) база данных — [http://webofscience.com](http://webofscience.com/)
- 7. Полнотекстовый архив ведущих западных научных журналов на российской платформе Национального электронно-информационного консорциума (НЭИКОН) [http://neicon.ru](http://neicon.ru/)
- 8. Базы данных издательства Springer [https://link.springer.com](https://link.springer.com/)
- 9. [www.minfin.ru](http://www.minfin.ru/) Сайт Министерства финансов РФ
- 10. [http://gks.ru](http://gks.ru/) Сайт Федеральной службы государственной статистики
- 11. [www.skrin.ru](http://www.skrin.ru/) База данных СКРИН (крупнейшая база данных по российским компаниям, отраслям, регионам РФ)
- 12. [www.cbr.ru](http://www.cbr.ru/) Сайт Центрального Банка Российской Федерации
- 13. http://moex.com/ Сайт Московской биржи
- 14. [www.fcsm.ru](http://www.fcsm.ru/) Официальный сайт Федеральной службы по финансовым рынкам (ФСФР)
- 15. www.rbc.ru Сайт РБК («РосБизнесКонсалтинг» ведущая российская компания, работающая в сферах масс-медиа и информационных технологий)
- 16. [www.expert.ru](http://www.expert.ru/) Электронная версия журнала «Эксперт»
- 17. http://ecsn.ru/ «Экономические науки»

#### **10.4. Информационные справочные системы:**

1. www.consultant.ru Справочная правовая система КонсультантПлюс

2. Портал Федеральных государственных образовательных стандартов высшего образования [http://fgosvo.ru](http://fgosvo.ru/)

3. [www.garant.ru](http://www.garant.ru/) Информационно-правовая система Гарант

## **11. Особенности реализации дисциплины для инвалидов и лиц с ограниченными возможностями здоровья**

Для обеспечения образования инвалидов и обучающихся с ограниченными возможностями здоровья по личному заявлению обучающегося разрабатывается адаптированная образовательная программа, индивидуальный учебный план с учетом особенностей их психофизического развития и состояния здоровья, в частности применяется индивидуальный подход к освоению дисциплины, индивидуальные задания: рефераты, письменные работы и, наоборот, только устные ответы и диалоги, индивидуальные консультации, использование диктофона и других записывающих средств для воспроизведения лекционного и семинарского материала.

В целях обеспечения обучающихся инвалидов и лиц с ограниченными возможностями здоровья библиотека комплектует фонд основной учебной литературой, адаптированной к ограничению их здоровья, предоставляет возможность удаленного использования электронных образовательных ресурсов, доступ к которым организован в ЧОУ ВО ТИУБ им. Н.Д. Демидова. В библиотеке проводятся индивидуальные консультации для данной категории пользователей, оказывается помощь в регистрации и использовании сетевых и локальных электронных образовательных ресурсов, предоставляются места в читальном зале, оборудованные программами невизуального доступа к информации, экранными увеличителями и техническими средствами усиления остаточного зрения: MicrosoftWindows 7, Центр специальных возможностей, Экранная лупа; MicrosoftWindows 7; Центр специальных возможностей, Экранный диктор; MicrosoftWindows 7, Центр специальных возможностей, Экранная клавиатура; MicrosoftWindows 7, Центр специальных возможностей, Высокая контрастность.